## **Índice**

## **1 - FINALIDADE 4**

## **2 - PROCEDIMENTOS 4**

- 2.1 Instalação do aplicativo de entrada de dados no microcomputador
	- 2.1.1 Pré-requisitos **4**
	- 2.1.2 Instalação **4**
	- 2.1.3 Segurança **4**
	- 2.2- Utilização do aplicativo Considerações **4**
- 2.3 Telas de Entrada de Dados **5**
	- 2.3.1 Login **5**
	- 2.3.2 Ficha de Campo **6**
	- 2.3.3 Ficha de Campo [Inclui Ficha de Campo] **7**
	- 2.3.4 [Inclui Ficha de Campo] Água **11**
	- 2.3.5 Inclui Ficha de Campo] Concentrado de Batéia **12**
	- 2.3.6 [Inclui Ficha de Campo] Concreções **14**
	- 2.3.7 [Inclui Ficha de Campo] Sedimento de Lago **16**
	- 2.3.8 [Inclui Ficha de Campo]Floodplain Sediment **18**
	- 2.3.9 [Inclui Ficha de Campo] Matéria Húmica **20**
	- 2.3.10 [Inclui Ficha de Campo] Solo **22**
	- 2.3.11 [Inclui Ficha de Campo] Mineral Minério **23**
	- 2.3.12 [Inclui Ficha de Campo] Rocha **25**
	- 2.3.13 [Inclui Ficha de Campo] Sedimento de Corrente **26**
	- 2.3.14 [Inclui Ficha de Campo] Coatings **28**
	- 2.3.15 [Inclui Ficha de Campo] Vegetação **29**
	- 2.3.16 [Inclui Ficha de Campo] Seixos **30**
	- 2.3.17 [Inclui Ficha de Campo] Outros **32**
- 2.4 Bibliotecas **35**

#### **Tela Ficha de Campo – [Inclui Ficha de Campo]**

- 2.4.1 PROJETO **35**
- 2.4.2 PROCEDÊNCIA\_TIPO **37**
- 2.4.3 PROCEDÊNCIA\_EXECUTOR **37**
- 2.4.4 UF **38**
- 2.4.5 DATUM **38**

**Manual TÉCNICO DA CPRM - SGB Vigência Rubrica Emitente SÉRIE A – GEOPROCESSAMENTO E CARTOGRAFIA DIGITAL 19 / 07 / 07**

## 2.4.6 CLASSE\_DA\_AMOSTRA **38**

#### **Tela Ficha de Campo [Inclui Ficha de Campo] Água**

- 2.4.7 TIPO\_AMOSTRAGEM **39**
- 2.4.8 FONTE\_AMOSTRA **39**
- 2.4.9 ROCHA\_REGIONAL **39**
- 2.4.10 IDADE\_GEOLÓGICA\_PERÍODO **40**
- 2.4.11 IDADE\_GEOLÓGICA\_DELIMITAÇÃO\_PERÍODO **40**
- 2.4.12 MATERIAL\_COLETADO **40**
- 2.4.13 PLUVIOSIDADE **45**
- 2.4.14 TIPO\_VEGETAL **45**
- 2.4.15 SITUAÇÃO\_TOPOGRÁFICA **46**
- 2.4.16 SITUAÇÃO\_AMOSTRA **46**
- 2.4.17 VELOCIDADE\_DE\_CORRENTE **46**
- 2.4.18 NÍVEL\_DA\_ÁGUA **46**
- 2.4.19 ÁREA\_DRENAGEM **46**
- 2.4.20 TURBIDEZ\_DA\_ÁGUA **47**
- 2.4.21 POSIÇÃO\_NO\_LEITO **47**
- 2.4.22 COR\_DA\_ÁGUA **47**

#### **Tela Ficha de Campo [Inclui Ficha de Campo] Concentrado de Batéia**

- 2.4.23 GRAU\_ARREDONDAMENTO **48**
- 2.4.24 GRANULOMETRIA **48**
- 2.4.25 HORIZONTE\_SOLO **48**
- 2.4.26 TIPO\_SOLO **49**

**Tela Ficha de Campo [Inclui Ficha de Campo] Concreções**

- 2.4.27 MATRIZ\_PREDOMINANTE **49**
- 2.4.28 GRAU\_INTEMPERISMO **49**

**Tela Ficha de Campo [Inclui Ficha de Campo] Sedimento de Lago 49**

**Tela Ficha de Campo [Inclui Ficha de Campo] Floodplain Sediment 50**

**Tela Ficha de Campo [Inclui Ficha de Campo] Matéria Húmica** 2.4.29 AMBIENTE\_BIÓTICO **50**

**Tela Ficha de Campo [Inclui Ficha de Campo] Solo 50**

**Tela Ficha de Campo [Inclui Ficha de Campo] Mineral Minério**

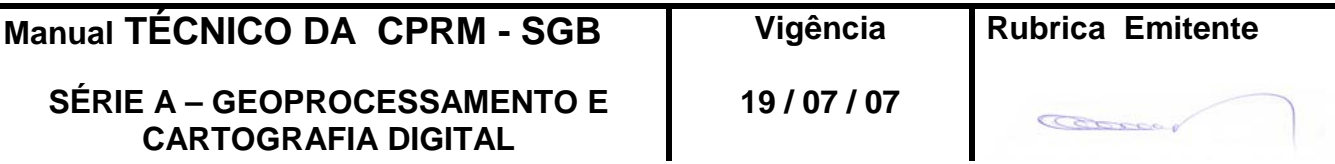

**Edição – 19 / 07 / 07**

- 2.4.30 FORMA\_ÍGNEA **51**
- 2.4.31 SITUAÇÃO\_ESTRUTURAL **51**
- 2.4.32 TIPO\_ALTERAÇÃO **51**
- 2.4.33 TIPO\_MINERAL **51**
- 2.4 34 DEPÓSITO\_FORMA **51**
- 2.4 35 DEPÓSITO\_MODO **52**

**Tela Ficha de Campo [Inclui Ficha de Campo] Rocha 52**

**Tela Ficha de Campo [Inclui Ficha de Campo] Sedimento de Corrente 52**

**Tela Ficha de Campo [Inclui Ficha de Campo] Coatings 52**

**Tela Ficha de Campo [Inclui Ficha de Campo] Vegetação 53**

**Tela Ficha de Campo [Inclui Ficha de Campo] Seixos 53**

 **Tela Ficha de Campo [Inclui Ficha de Campo] Outros 53**

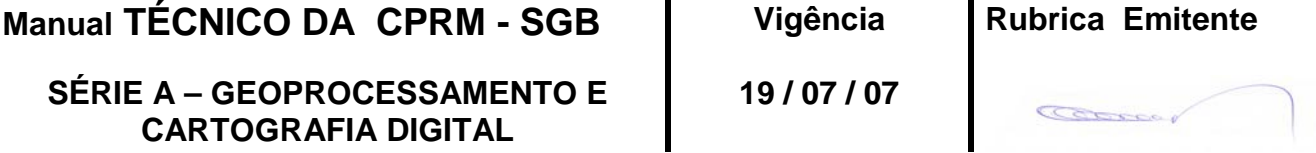

## **1 – FINALIDADE**

1.1 – Esta Instrução que compõe o volume XII, tem por objetivo oferecer ao agente de mapeamento as instruções para cadastramento dos dados de campo de geoquímica em um banco de dados MS-ACCESS através de um aplicativo de entrada de dados local desenvolvido em Visual Basic 6.0.

## **2 - PROCEDIMENTOS**

2.1 – A instalação do aplicativo de entrada de dados no microcomputador é fornecido ao agente de mapeamento através de CD-ROM.

2.1.1 – Pré-requisitos:

- **-** microcomputador com 128 Mb de memória RAM
- **-** 8 Mb de espaço em disco
- **-** uma unidade leitora de CD
- **-** sistema operacional Windows 98/2000/XP

2.1.2 – Instalação

CD.

A instalação é feita através do arquivo Instala\_Geoq\SETUP.EXE contido no

O aplicativo será instalado em C:\Arquivos de programas\Fcampo.

2.1.3 – Segurança

É aconselhável que seja feito back-up periódico do diretório C:\Arquivos de Programas\Fcampo para evitar perda de dados já cadastrados caso ocorra problema de acesso ao disco rígido.

## 2.2 – Utilização do aplicativo – Considerações

2.2.1 – O aplicativo é composto por 17 telas para entrada dos dados, que são armazenados em 3 tabelas de um banco de dados MS-ACCESS, que contem, ainda, 37 tabelas de bibliotecas.

2.2.2 – Biblioteca é um conjunto de valores pré-definidos permitidos para o campo. A listagem das bibliotecas encontra-se no item 2.4 Bibliotecas. Para inclusão de um novo termo numa biblioteca é necessária a aprovação da CPRM.

2.2.3 – O ponto de amostragem geoquímica pode ser incluído, alterado ou excluído. O cadastro na base de dados é feito após a inclusão de todos os seus dados.

2.2.4 – Os campos com o nome acrescido de \* (asterisco) são de preenchimento obrigatório na tela onde são apresentados.

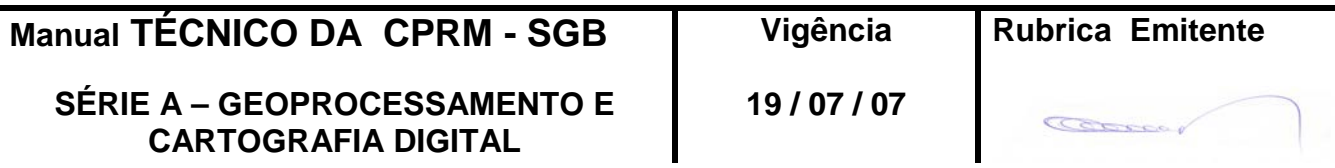

2.2.5 – Os campos que apresentam uma lista de opções são preenchidos a partir das bibliotecas pré-definidas. Neste manual estão assinalados com (**bb**) após o seu nome. Para preenchimento do campo, digitar o primeiro algarismo do código e depois escolher o código na lista de opções.

2.2.6 – A amostra geoquímica possui 2 identificadores:

**número de campo** - denominado N. de Campo Este número identifica a amostra coletada no campo.

**número de laboratório** - denominado N. de Laboratório

Este número identifica a amostra na CPRM, sendo a identificação única da amostra na base de dados.

2.3 - Telas de Entrada de Dados

2.3.1 – Tela *Login*

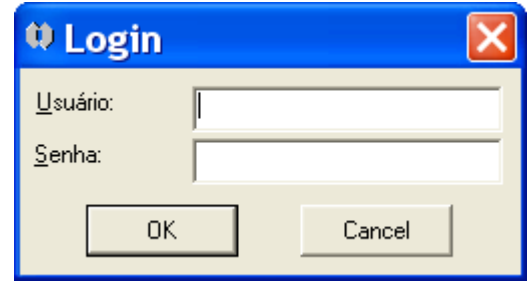

**Usuário** - identificação associada ao projeto **Senha** - senha do usuário

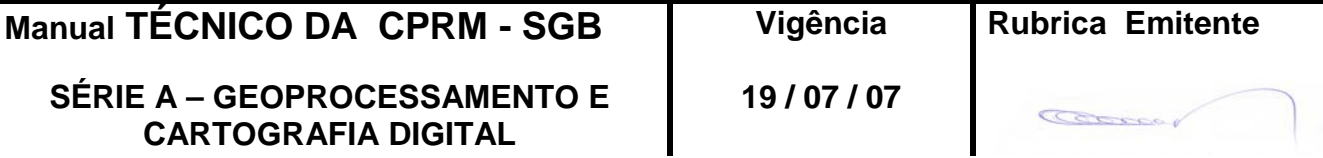

# 2.3.2 – Tela Ficha de Campo

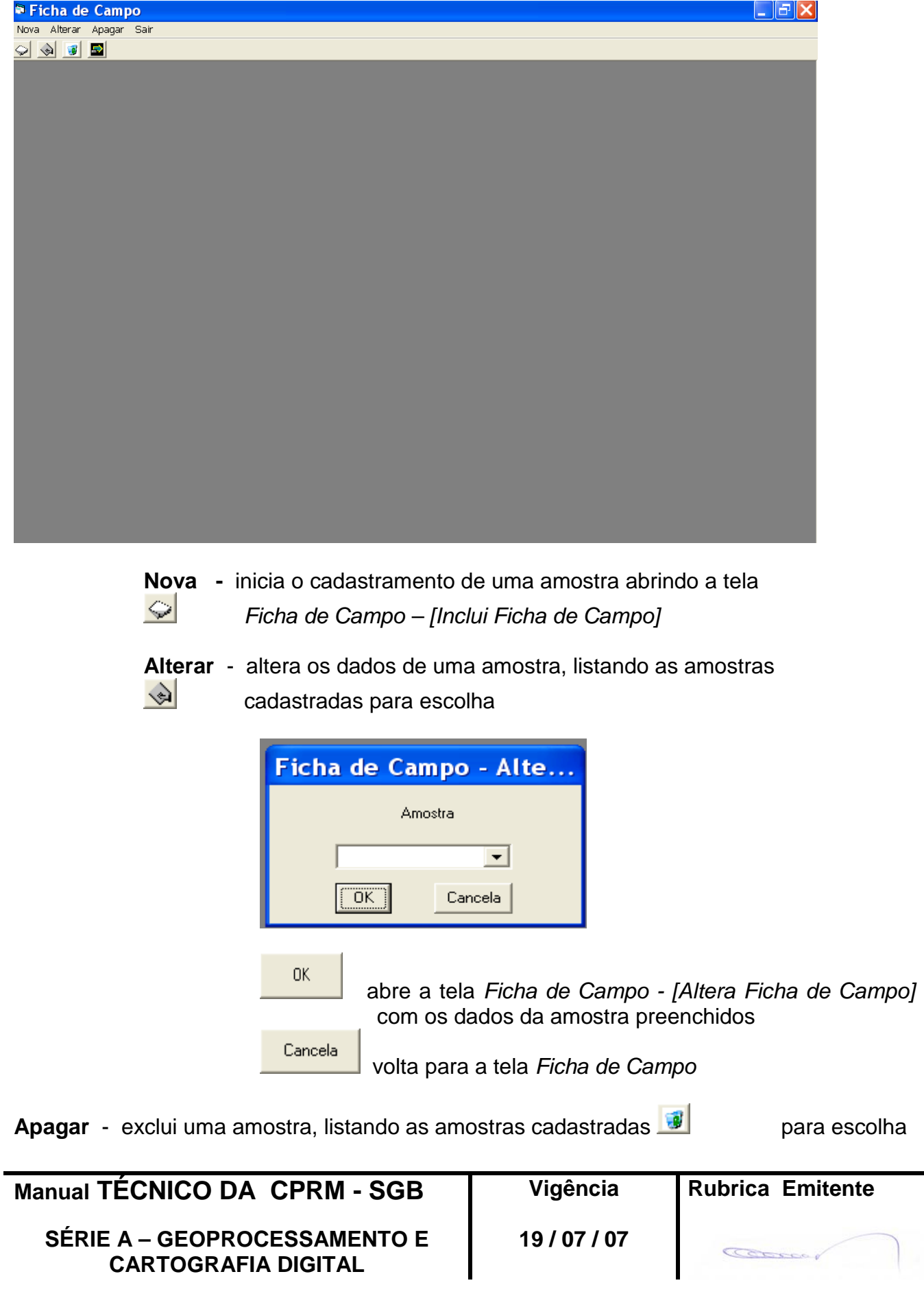

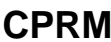

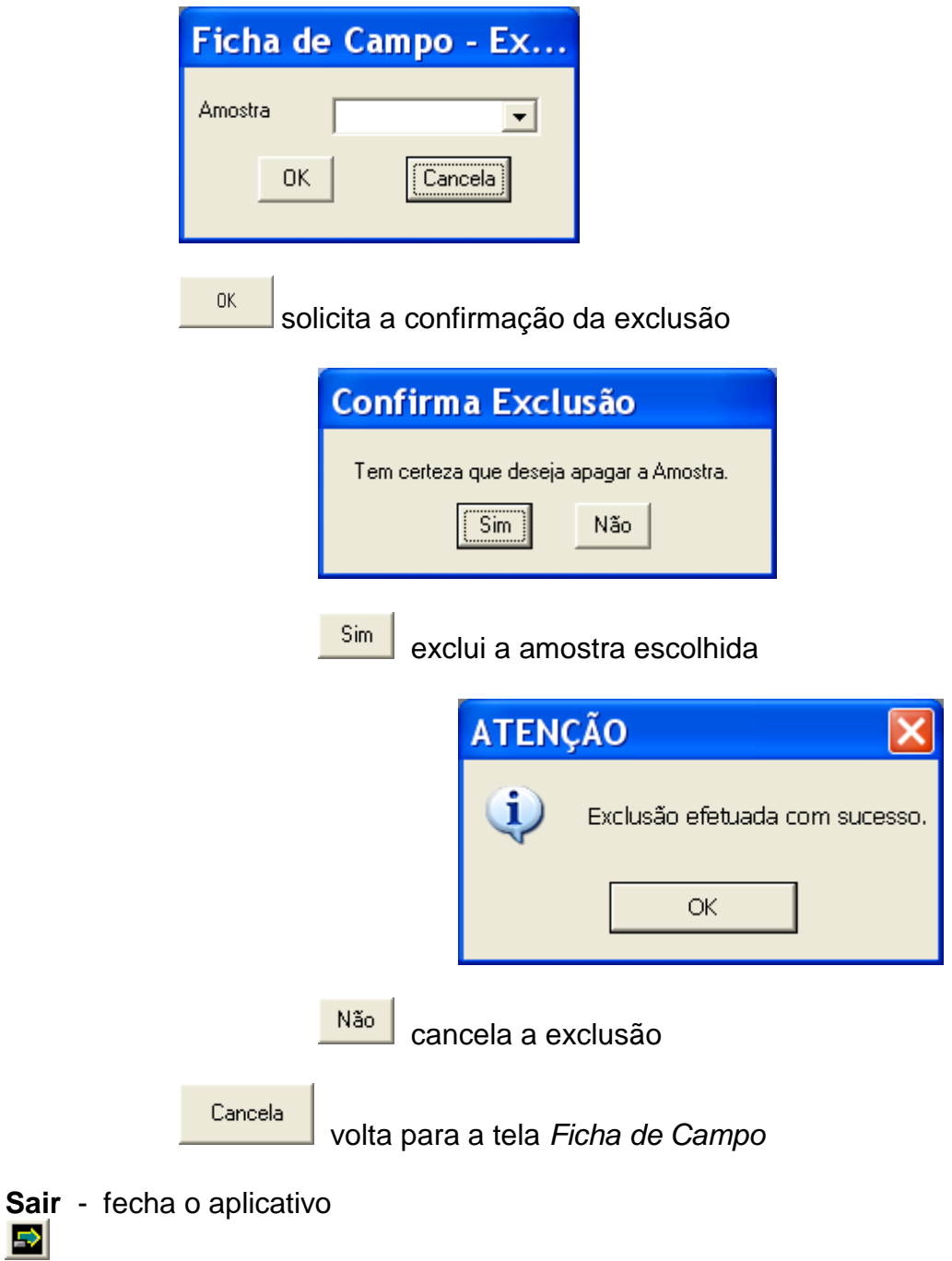

2.3.3 – Tela *Ficha de Campo – [Inclui Ficha de Campo]*

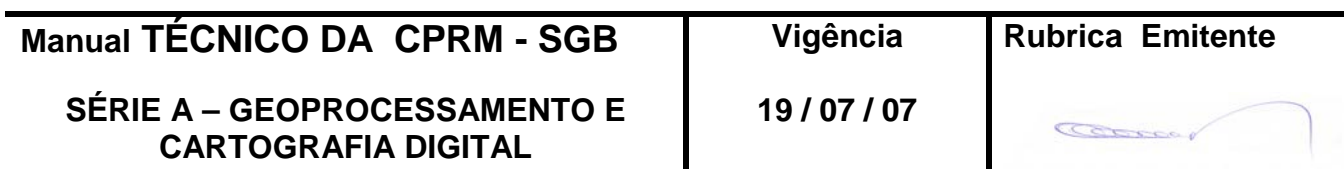

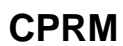

# **ENTRANDO DADOS** MTC 01.01 - 12<br>ILIÍMICA PARA GEOBANK Folha nº 08 **CPRM 6EOQUÍMICA PARA GEOBANK**

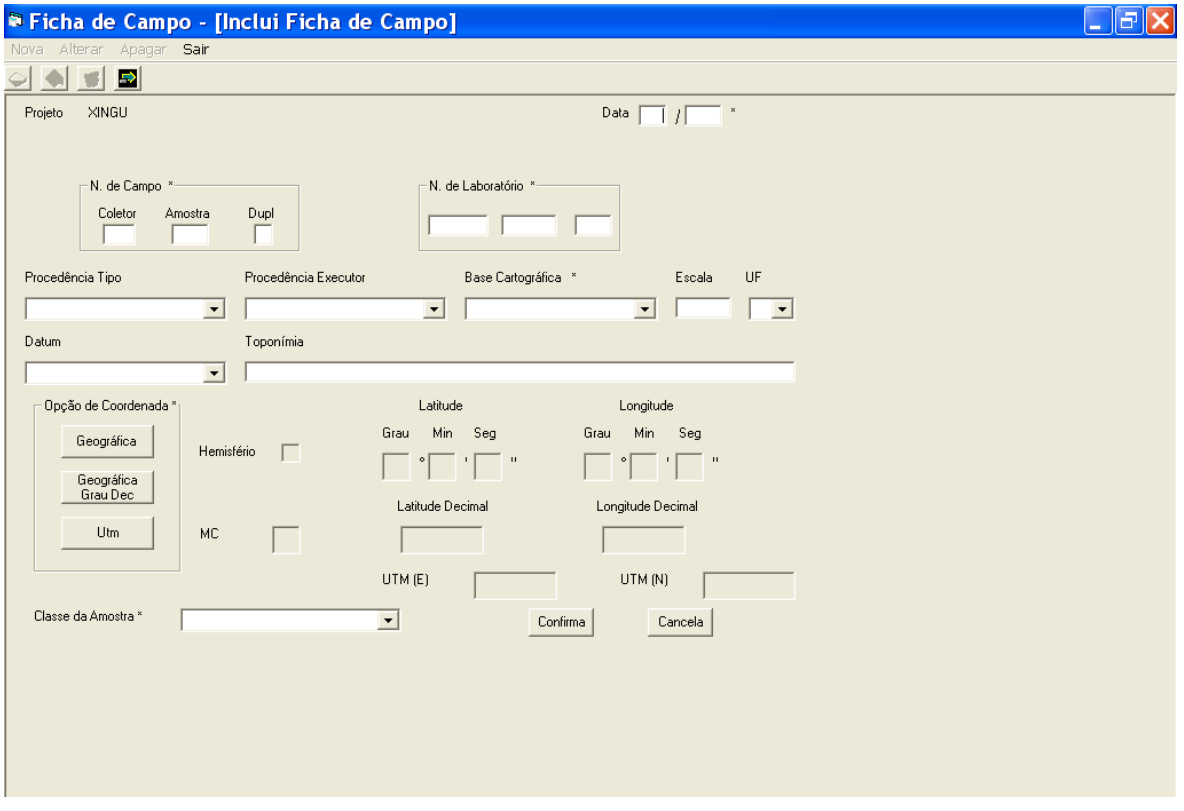

**Confirma** abre nova tela, correspondente a classe escolhida, para continuação da entrada dos dados

Cancela não grava os dados e volta para a tela anterior

Projeto - Nome do projeto (campo preenchido automaticamente pelo aplicativo, associado ao usuário fornecido no Login)

Data\* - Data de coleta da amostra (formato mm/aaaa)

## **N. de Campo\***

Coletor - sigla do coletor (dois caracteres)

Amostra - número seqüencial da amostra dado pelo agente de mapeamento

Dupl - caracter (A – Z) acrescentado ao número da amostra (Amostra) para indicar coleta de mais de uma amostra na mesma estação

## **N. de Laboratório\***

Código formado por AAANNNBB onde:

AAA - Superintendência Regional da CPRM

NNN - número seqüencial dentro da Superintendência

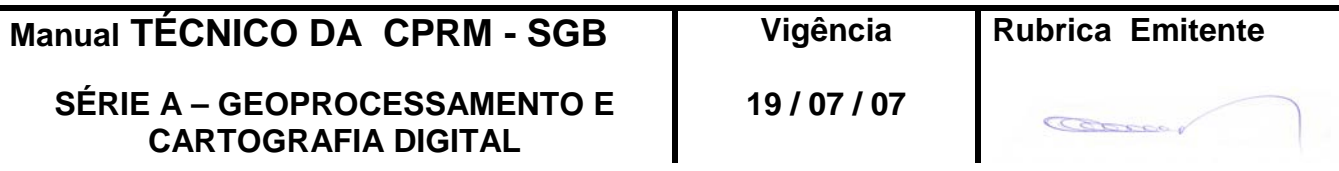

## **ENTRANDO DADOS** MTC 01.01 - 12<br>ILIÍMICA PARA GEOBANK Folha nº 09 **CPRM 6EOQUÍMICA PARA GEOBANK**

**Edição – 19 / 07 / 07**

BB: xxxxxxBx - replicagem de laboratório xxxxxxxB - fração da amostra original Procedência Tipo (**bb**) - tipo da base cartográfica

Procedência Executor (**bb**) - órgão executor da base cartográfica

Base Cartográfica\* - código CIM da folha onde a amostra está localizada (campo preenchido automaticamente pelo aplicativo, associado as coordenadas e a escala da base cartográfica).

Escala\* - escala da base cartográfica

UF (**bb**) - sigla da UF onde a amostra está localizada

Datum (**bb**) - datum associado as coordenadas

Toponímia - nome do local onde a amostra está localizada

**Opção de Coordenada\*** Escolha do tipo de coordenada:

Geográfica Geográfica em graus, minutos e segundos **Coordenadas Geográficas** п ে iSul Hemisfério C Norte Latitude Longitude Confirma Cancela Hemisfério - Sul ou Norte do Equador Latitude: graus da latitude minutos da latitude segundos da latitude Longitude: graus da longitude

 minutos da longitude segundos da longitude

Geográfica Grau Dec

Geográfica em graus decimais

O clique no botão **Confirma** apresenta nova tela para entrada dos parâmetros da Classe da Amostra escolhida.

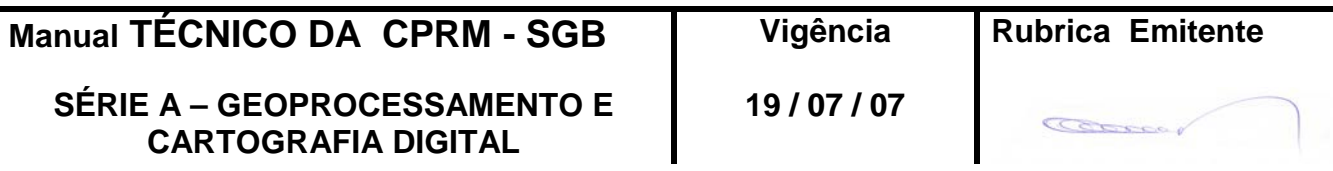

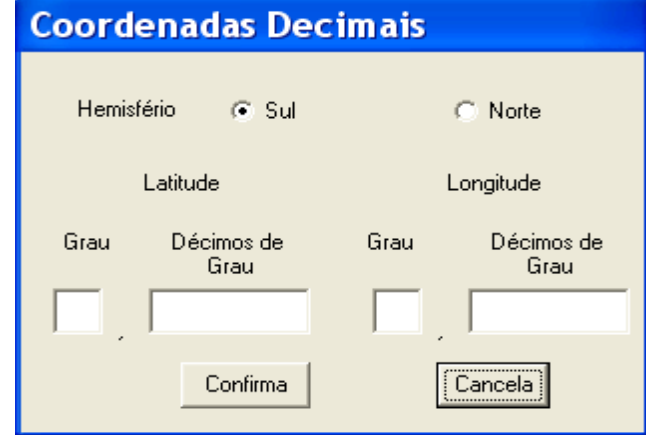

Hemisfério - Sul ou Norte do Equador

Latitude: Grau - sem sinal

Décimos de Grau - parte decimal do grau, com até 8 casas decimais

Longitude: Grau - sem sinal

Décimos de grau - parte decimal do grau, com até 8 casas decimais

Utm

coordenadas UTM

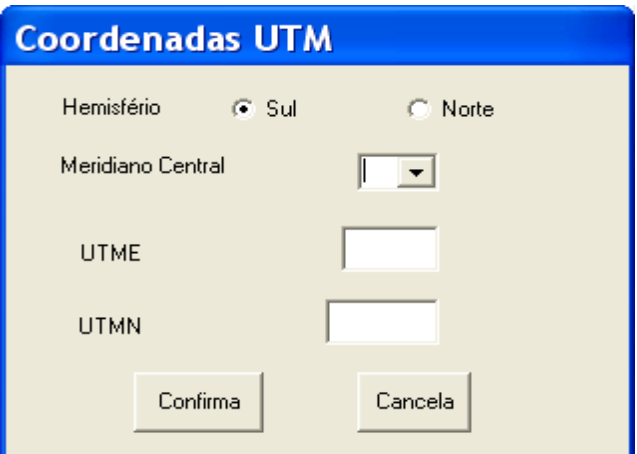

Hemisfério - Sul ou Norte do Equador

Meridiano Central (**bb**) - meridiano central

UTME - UTM Este

UTMN - UTM Norte (Para pontos ao norte do Equador a ordenada UTM será maior que 10.000.000 m)

Para qualquer uma das 3 opções de coordenadas:

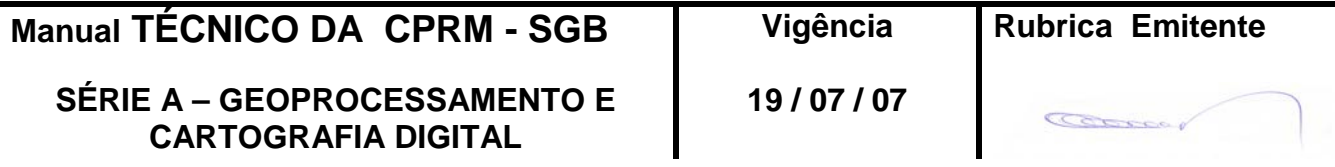

## **ENTRANDO DADOS** MTC 01.01 - 12<br>ILIÍMICA PARA GEOBANK Folha nº 011 **CPRM 6EOQUÍMICA PARA GEOBANK**

**Edição – 19 / 07 / 07**

Confirma calcula os outros dois tipos de coordenadas

Cancela fecha a janela de coordenadas

Classe da Amostra\* (**bb**) - tipo de material amostrado

O clique no botão **Confirma** apresenta nova tela para entrada dos parâmetros da Classe da Amostra escolhida.

## **Telas correspondentes a classe da amostra**

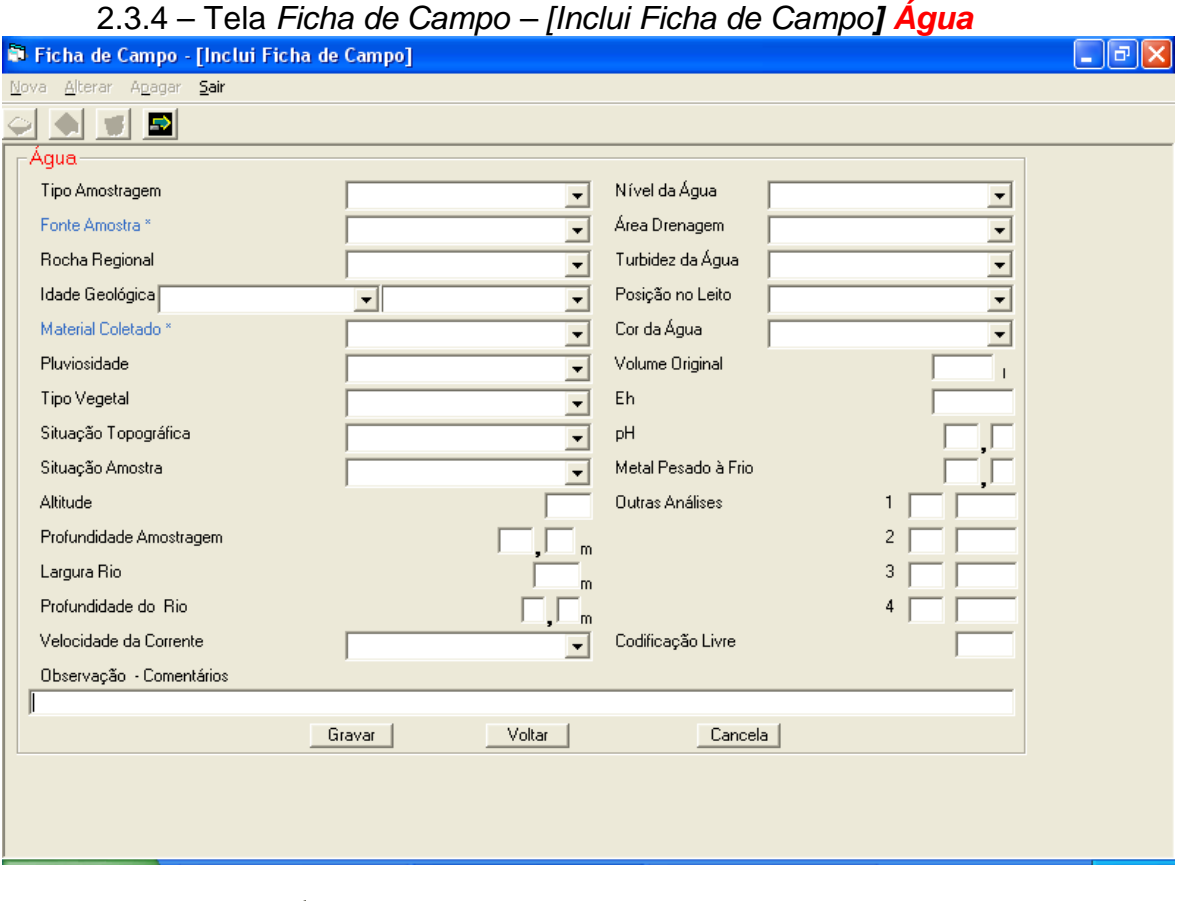

Gravar | grava os dados, confirmando a inclusão

**Voltar** volta para a tela anterior

não grava os dados e volta para a tela *Ficha de Campo*

## **Água**

Tipo Amostragem (**bb**) - tipo de amostragem Fonte Amostra\* (**bb**) - tipo de fonte da amostra Rocha Regional (**bb**) - litotipo da rocha regional Idade Geológica (**bb**) - idade geológica da rocha regional, composta de 2 campos: período da rocha e delimitação do período da rocha

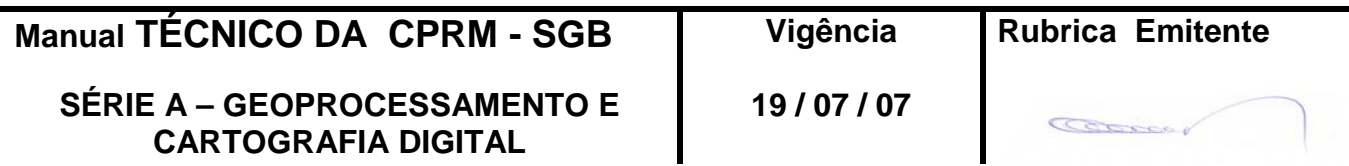

## **ENTRANDO DADOS** MTC 01.01 - 12<br>ILIÍMICA PARA GEOBANK Folha nº 012 **CPRM 6EOQUÍMICA PARA GEOBANK**

**Edição – 19 / 07 / 07**

Material Coletado\* (**bb**) - identificação do material coletado Pluviosidade (**bb**) - pluviosidade durante a coleta Tipo Vegetal (**bb**) - tipo de vegetação Situação Topográfica (**bb**) - situação topográfica da região da coleta Situação Amostra (**bb**) - situação do local de amostragem Altitude - altitude do local de amostragem

Profundidade Amostragem - profundidade da amostra no local de amostragem Largura Rio - largura do rio em metros

Profundidade do Rio - profundidade do rio em metros, com uma casa decimal Velocidade da Corrente (**bb**) - velocidade da corrente

Nível da Água (**bb**) - nível da água

Área Drenagem (**bb**) - área de drenagem em km²

Turbidez da Água (**bb**) - turbidez da água coletada

Posição no Leito (**bb**) - posição da coleta no leito

Cor da Água (**bb**) - cor da água coletada

Volume Original - volume de água coletada em litros, com 3 casas decimais Eh - Eh em milivolts (valores possíveis: -999,999 a +999,999)

pH - pH (com uma casa decimal)

Metal Pesado a Frio - valor em ppm, com uma casa decimal

Outras Análises - outras análises de campo não previstas

- 1 tipo e valor da análise
- 2 tipo e valor da análise
- 3 tipo e valor da análise
- 4 tipo e valor da análise

Codificação Livre - campo alfanumérico, de cinco caracteres, a critério do coletor, destinado a facilitar a recuperação seletiva do arquivo.

Observação-Comentários - informações complementares sobre a amostra coletada

2.3.5 – Tela *Ficha de Campo – [Inclui Ficha de Campo] Concentrado de Bateia*

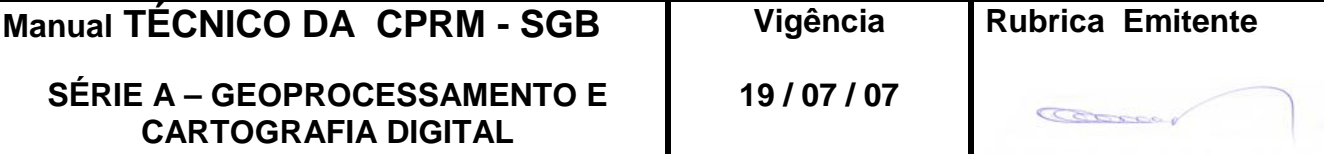

# **ENTRANDO DADOS** MTC 01.01 - 12<br>ILIÍMICA PARA GEOBANK Folha nº 013 **CPRM 6EOQUÍMICA PARA GEOBANK**

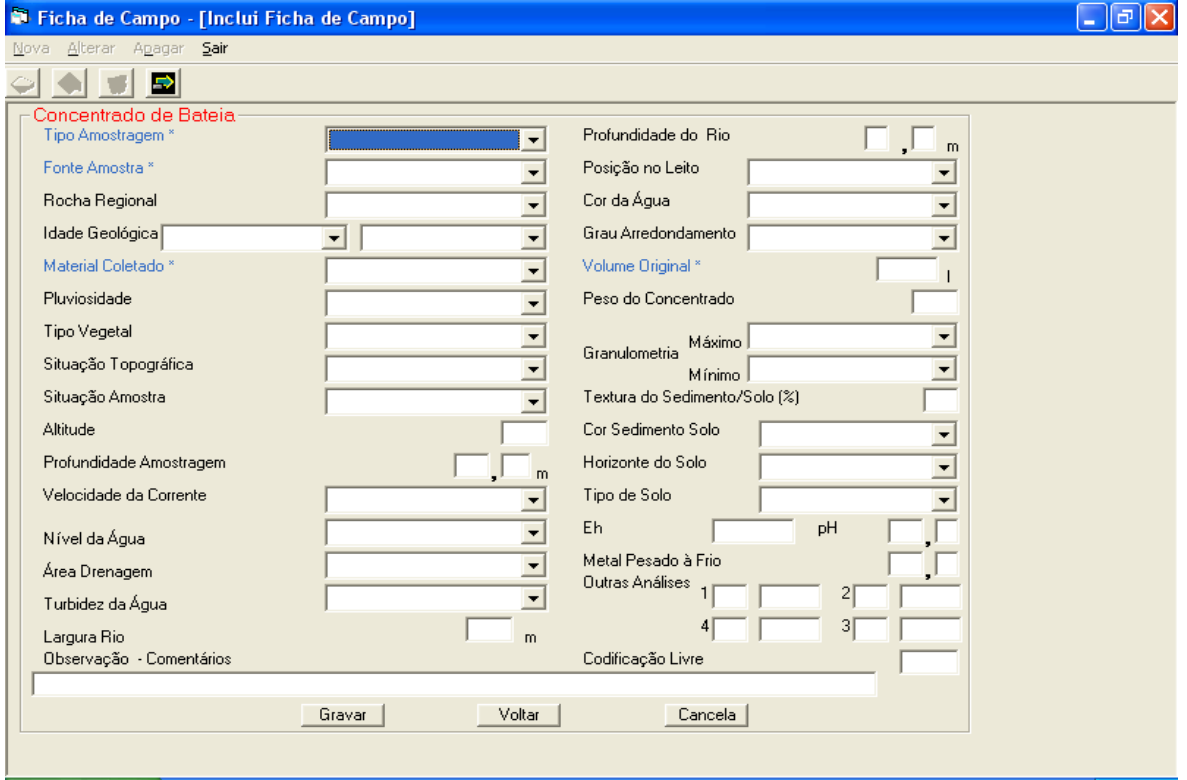

grava os dados, confirmando a inclusão Gravar

**Voltar** volta para a tela anterior

não grava os dados e volta para a tela *Ficha de Campo*

#### **Concentrado de Batéia**

Tipo Amostragem\* (**bb**) - tipo de amostragem Fonte Amostra\* (**bb**) - tipo de fonte da amostra Rocha Regional (**bb**) - litotipo da rocha regional Idade Geológica (**bb**) - idade geológica da rocha regional, composta de 2 campos: período da rocha e delimitação do período da rocha Material Coletado\* (**bb**) - identificação do material coletado Pluviosidade (**bb**) - pluviosidade durante a coleta Tipo Vegetal (**bb**) - tipo de vegetação Situação Topográfica (**bb**) - situação topográfica da região da coleta Situação Amostra (**bb**) - situação do local de amostragem Altitude - altitude do local de amostragem

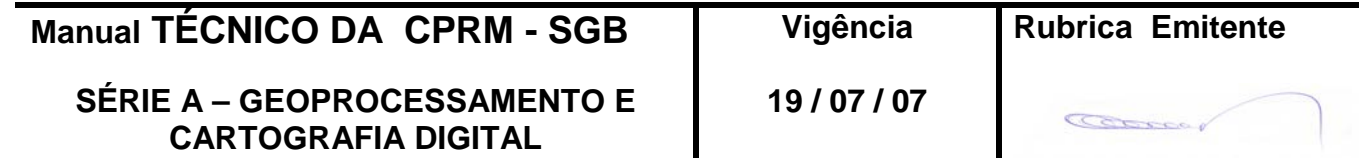

Profundidade Amostragem - profundidade da amostra no local de amostragem Velocidade da Corrente (**bb**) - velocidade da corrente

Nível da Água (**bb**) - nível da água

Área Drenagem (**bb**) - área de drenagem em km²

Turbidez da Água (**bb**) - turbidez da água coletada

Largura Rio - largura do rio em metros

Profundidade do Rio - profundidade do rio em metros, com uma casa decimal Posição no Leito (**bb**) - posição da coleta no leito

Cor da Água (**bb**) - cor da água coletada

Grau Arredondamento (**bb**) - grau de arredondamento do sedimento

Volume original\* - volume de água coletada em litros

Peso do Concentrado - peso do concentrado em gramas

Granulometria: exclusivo para amostra peneirada no campo

Máxima (**bb**) - granulometria máxima

Mínima (**bb**)**)** - granulometria mínima

Textura do Sedimento/Solo(%) - soma das quantidades de cascalho, areia, silte, argila e matéria orgânica (valor de cada elemento entre 0 e 9 ; valor máximo da soma  $= 10$ 

Cor Sedimento Solo (**bb**) - cor do sedimento ou solo

Horizonte do Solo (**bb**) - horizonte do solo amostrado

Tipo de Solo (**bb**) - tipo do solo amostrado

Eh - Eh em milivolts (valores possíveis: -999,999 a +999,999)

pH - pH (com uma casa decimal)

Metal Pesado a Frio - valor em ppm, com uma casa decimal

Outras Análises - outras análises de campo não previstas

- 1 tipo e valor da análise
- 2 tipo e valor da análise
- 3 tipo e valor da análise
- 4 tipo e valor da análise

Codificação Livre - campo alfanumérico, de cinco caracteres, a critério do coletor, destinado a facilitar a recuperação seletiva do arquivo.

Observação-Comentários - informações complementares sobre a amostra coletada

2.3.6 – Tela *Ficha de Campo – [Inclui Ficha de Campo] Concreções*

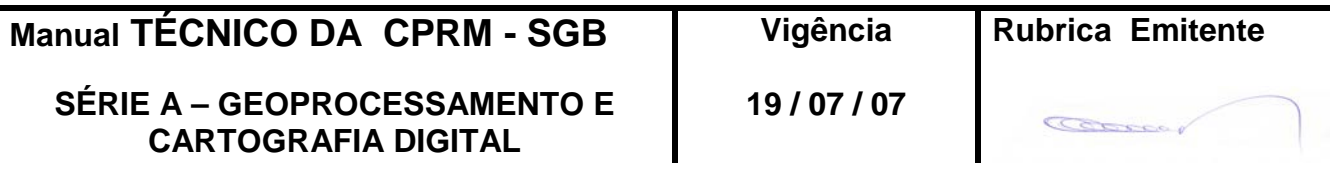

# **ENTRANDO DADOS** MTC 01.01 - 12<br>ILIÍMICA PARA GEOBANK Folha nº 015 **CPRM 6EOQUÍMICA PARA GEOBANK**

**Edição – 19 / 07 / 07**

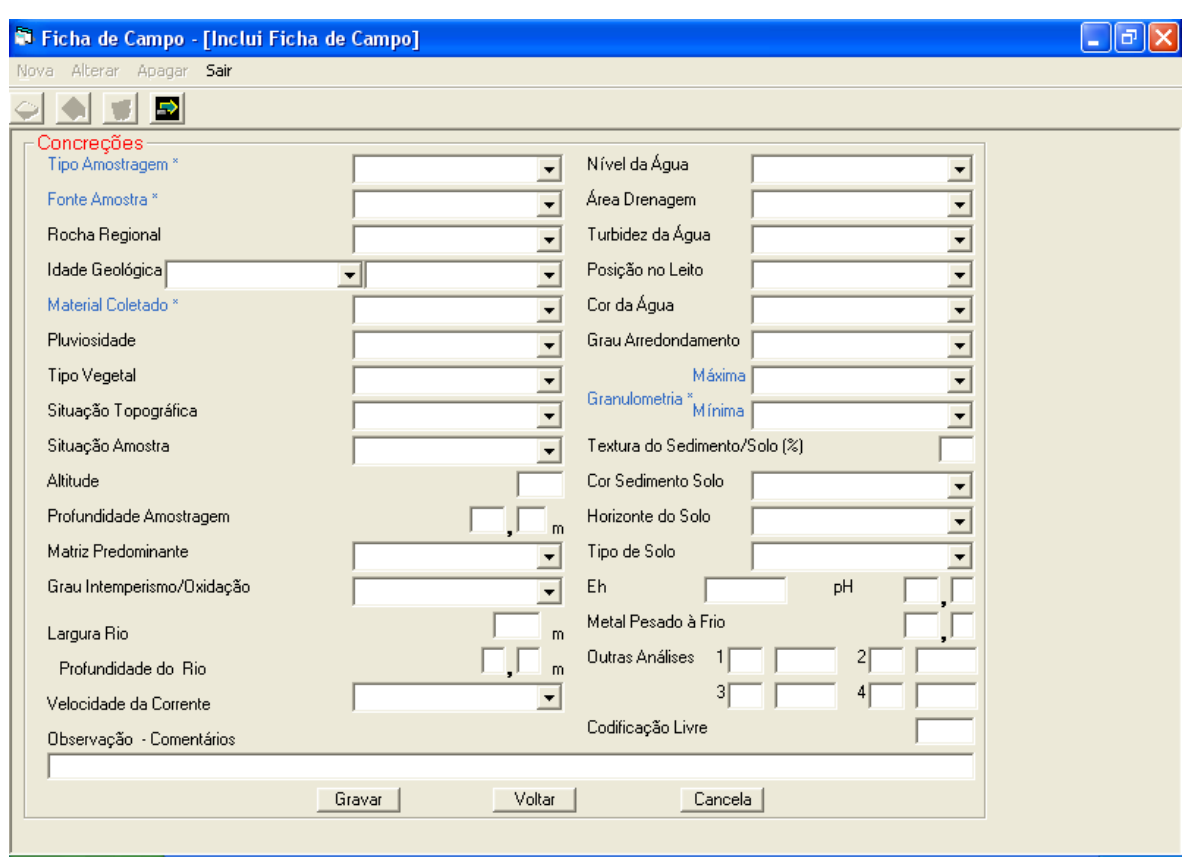

Gravar | grava os dados, confirmando a inclusão

**Voltar** volta para a tela anterior

não grava os dados e volta para a tela *Ficha de Campo*

## **Concreções**

Tipo Amostragem\* (**bb**) – tipo de amostragem

Fonte Amostra\* (**bb**) – tipo de fonte da amostra

Rocha Regional (**bb**) – litotipo da rocha regional

Idade Geológica (**bb**) – idade geológica da rocha regional, composta de 2 campos: período da rocha e delimitação do período da rocha

Material Coletado\* (**bb**) – identificação do material coletado

Pluviosidade (**bb**) – pluviosidade durante a coleta

Tipo Vegetal (**bb**) – tipo de vegetação

Situação Topográfica (**bb**) – situação topográfica da região da coleta

Situação Amostra (**bb**) – situação do local de amostragem

Altitude – altitude do local de amostragem

Profundidade Amostragem – profundidade da amostra no local de amostragem Matriz Predominante (**bb**) – composição predominante da matriz da rocha

Grau Intemperismo/Oxidação (**bb**) – grau de intemperismo ou oxidação da rocha/minério coletado

Largura Rio – largura do rio em metros

Profundidade do Rio – profundidade do rio em metros, com uma casa decimal

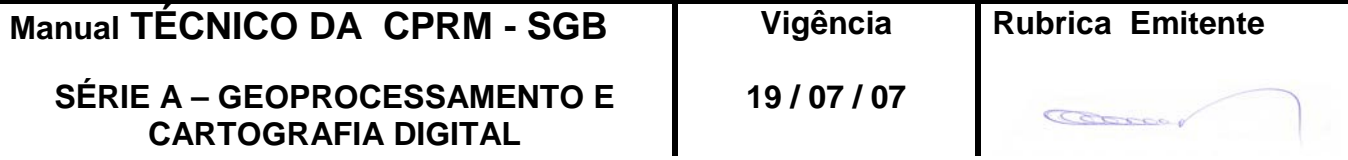

## **ENTRANDO DADOS** MTC 01.01 - 12<br>ILIÍMICA PARA GEOBANK Folha nº 016 **CPRM 6EOQUÍMICA PARA GEOBANK**

**Edição – 19 / 07 / 07**

Velocidade da Corrente (**bb**) – velocidade da corrente Nível da Água (**bb**) – nível da água Área Drenagem (**bb**) – área de drenagem em km² Turbidez da Água (**bb**) – turbidez da água coletada Posição no Leito (**bb**) – posição da coleta no leito Cor da Água (**bb**) – cor da água coletada Grau Arredondamento (**bb**) – grau de arredondamento do sedimento Granulometria\*: exclusivo para amostra peneirada no campo Máxima (**bb**) – granulometria máxima Mínima (**bb**) – granulometria mínima

Textura do Sedimento/Solo(%) – soma das quantidades de cascalho, areia, silte, argila e matéria orgânica (valor de cada elemento entre 0 e 9 ; valor máximo da soma  $= 10$ 

Cor Sedimento Solo (**bb**) – cor do sedimento ou solo Horizonte do Solo (**bb**) – horizonte do solo amostrado Tipo de Solo (**bb**) – tipo do solo amostrado Eh – Eh em milivolts (valores possíveis: -999,999 a +999,999) pH – pH (com uma casa decimal) Metal Pesado a Frio – valor em ppm, com uma casa decimal

Outras Análises – outras análises de campo não previstas

- 1 tipo e valor da análise
- 3 tipo e valor da análise
- 4 tipo e valor da análise
- 5 tipo e valor da análise

Codificação Livre – campo alfanumérico, de cinco caracteres, a critério do coletor, destinado a facilitar a recuperação seletiva do arquivo. Observação-Comentários – informações complementares sobre a amostra coletada

2.3.7 – Tela *Ficha de Campo - [Inclui Ficha de Campo] Sedimento de Lago*

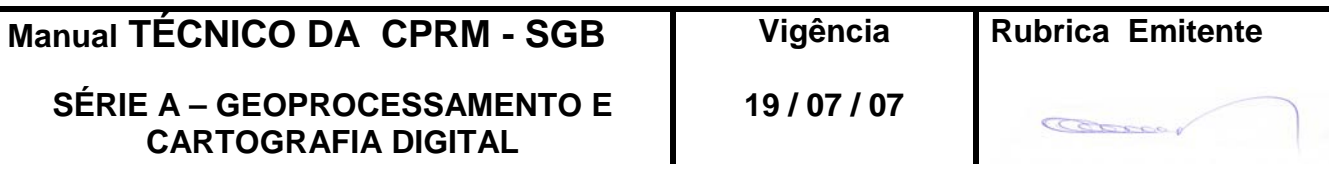

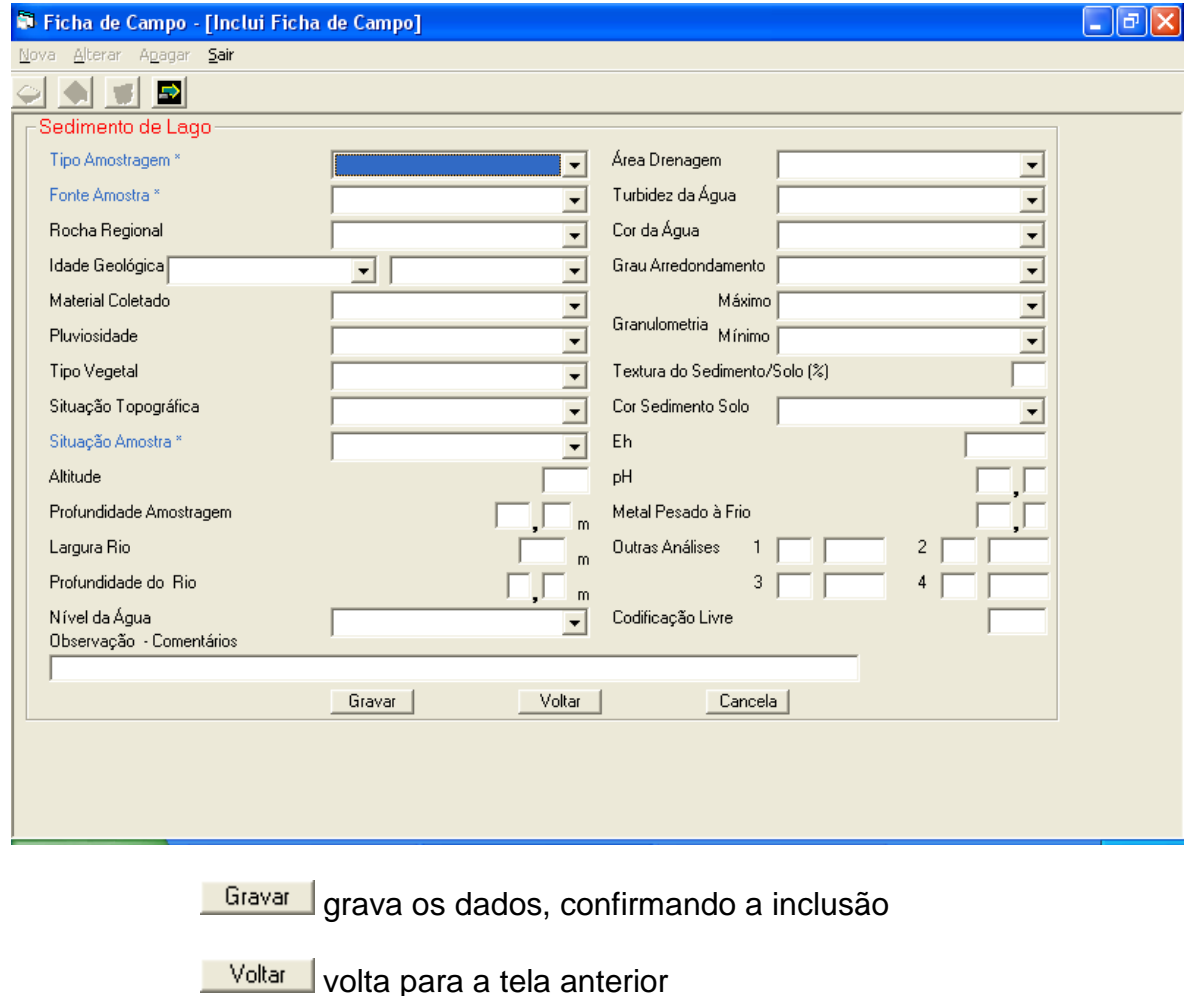

não grava os dados e volta para a tela *Ficha de Campo*

#### **Sedimento de Lago**

Tipo Amostragem\* (**bb**) - tipo de amostragem Fonte Amostra\* (**bb**) - tipo de fonte da amostra Rocha Regional (**bb**) - litotipo da rocha regional Idade Geológica (**bb**) - idade geológica da rocha regional, composta de 2 campos: período da rocha e delimitação do período da rocha Material Coletado (**bb**) - identificação do material coletado Pluviosidade (**bb**) - pluviosidade durante a coleta Tipo Vegetal (**bb**) - tipo de vegetação Situação Topográfica (**bb**) - situação topográfica da região da coleta Situação Amostra\* (**bb**) - situação do local de amostragem Altitude - altitude do local de amostragem Profundidade Amostragem - profundidade da amostra no local de amostragem Largura Rio - largura do rio em metros Profundidade do Rio - profundidade do rio em metros, com uma casa decimal Nível da Água (**bb**) - nível da água Área Drenagem (**bb**) - área de drenagem em km²

Turbidez da Água (**bb**) - turbidez da água coletada

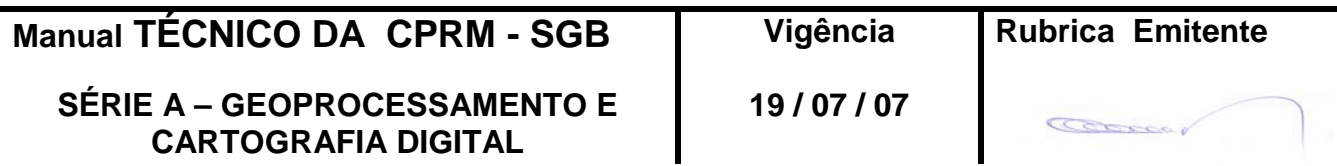

## **ENTRANDO DADOS** MTC 01.01 - 12<br>ILIÍMICA PARA GEOBANK Folha nº 018 **CPRM 6EOQUÍMICA PARA GEOBANK**

**Edição – 19 / 07 / 07**

Cor da Água (**bb**) - cor da água coletada Grau Arredondamento (**bb**) - grau de arredondamento do sedimento Granulometria: exclusivo para amostra peneirada no campo Máxima (**bb**) - granulometria máxima Mínima (**bb**) - granulometria mínima

Textura do Sedimento/Solo(%) - soma das quantidades de cascalho, areia, silte, argila e matéria orgânica (valor de cada elemento entre 0 e 9 ; valor máximo da soma  $= 10$ 

Cor Sedimento Solo (**bb**) - cor do sedimento ou solo Eh - Eh em milivolts (valores possíveis: -999,999 a +999,999) pH - pH (com uma casa decimal) Metal Pesado a Frio - valor em ppm, com uma casa decimal Outras Análises - outras análises de campo não previstas

- 1 tipo e valor da análise
- 2 tipo e valor da análise
- 3 tipo e valor da análise
- 4 tipo e valor da análise

Codificação Livre - campo alfanumérico, de cinco caracteres, a critério do coletor, destinado a facilitar a recuperação seletiva do arquivo.

Observação-Comentários - informações complementares sobre a amostra coletada

2.3.8 – Tela *Ficha de Campo - [Inclui Ficha de Campo] Floodplain Sediment*

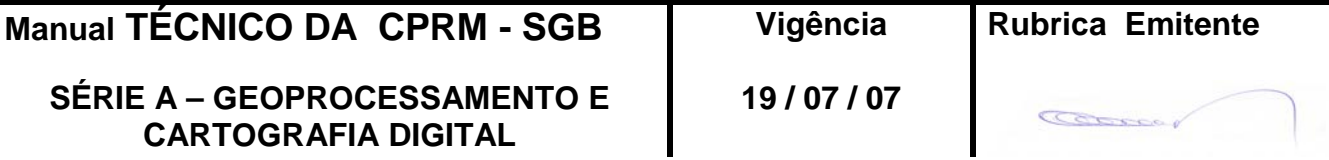

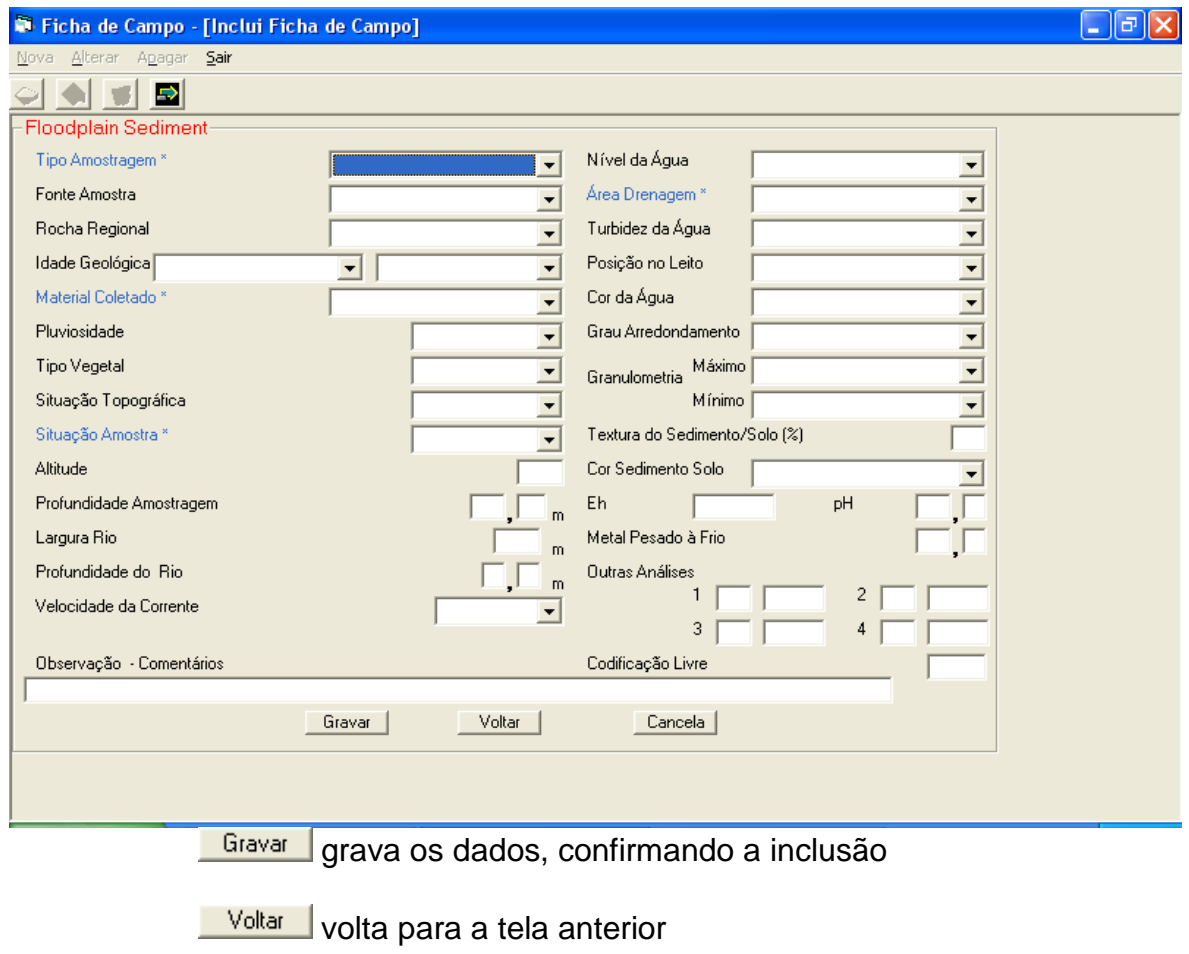

não grava os dados e volta para a tela *Ficha de Campo*

## **Floodplain Sediment**

Tipo Amostragem\* (**bb**) - tipo de amostragem

Fonte Amostra (**bb**) - tipo de fonte da amostra

Rocha Regional (**bb**) - litotipo da rocha regional

Idade Geológica (**bb**) - idade geológica da rocha regional, composta de 2 campos: período da rocha e delimitação do período da rocha

Material Coletado\* (**bb**) - identificação do material coletado

Pluviosidade (**bb**) - pluviosidade durante a coleta

Tipo Vegetal (**bb**) - tipo de vegetação

Situação Topográfica (**bb**) - situação topográfica da região da coleta

Situação Amostra\* (**bb**) - situação do local de amostragem

Altitude - altitude do local de amostragem

Profundidade Amostragem - profundidade da amostra no local de amostragem Largura Rio - largura do rio em metros

Profundidade do Rio - profundidade do rio em metros, com uma casa decimal Velocidade da Corrente (**bb**) - velocidade da corrente

Nível da Água (**bb**) - nível da água

Área Drenagem\* (**bb**) - área de drenagem em km²

Turbidez da Água (**bb**) - turbidez da água coletada

**Manual TÉCNICO DA CPRM - SGB Vigência Rubrica Emitente**

**SÉRIE A – GEOPROCESSAMENTO E CARTOGRAFIA DIGITAL**

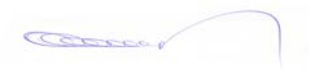

## **ENTRANDO DADOS** MTC 01.01 - 12<br>ILIÍMICA PARA GEOBANK Folha nº 020 **CPRM 6EOQUÍMICA PARA GEOBANK**

**Edição – 19 / 07 / 07**

Posição no Leito (**bb**) - posição da coleta no leito

Cor da Água (**bb**) - cor da água coletada

Grau Arredondamento (**bb**) - grau de arredondamento do sedimento

Granulometria: exclusivo para amostra peneirada no campo

Máxima (**bb**) - granulometria máxima

Mínima (**bb**) - granulometria mínima

Textura do Sedimento/Solo(%) - soma das quantidades de cascalho, areia, silte, argila e matéria orgânica (valor de cada elemento entre 0 e 9 ; valor máximo da soma  $= 10$ 

Cor Sedimento Solo (**bb**) - cor do sedimento ou solo

Eh - Eh em milivolts (valores possíveis: -999,999 a +999,999)

pH - pH (com uma casa decimal)

Metal Pesado a Frio - valor em ppm, com uma casa decimal

Outras Análises - outras análises de campo não previstas

1 - tipo e valor da análise

2 - tipo e valor da análise

3 - tipo e valor da análise

4 - tipo e valor da análise

Codificação Livre - campo alfanumérico, de cinco caracteres, a critério do coletor, destinado a facilitar a recuperação seletiva do arquivo.

Observação-Comentários - informações complementares sobre a amostra coletada

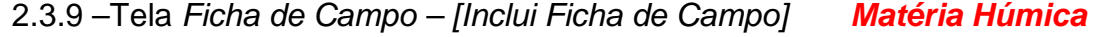

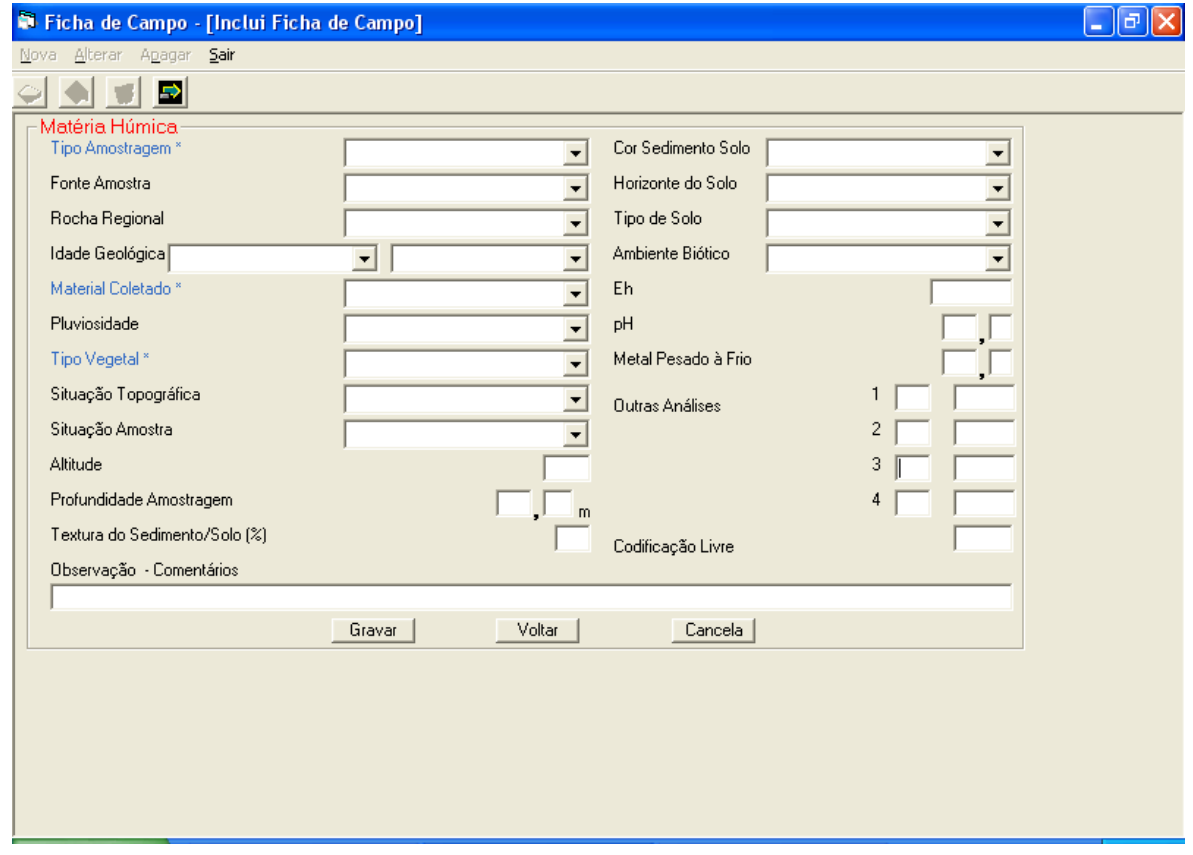

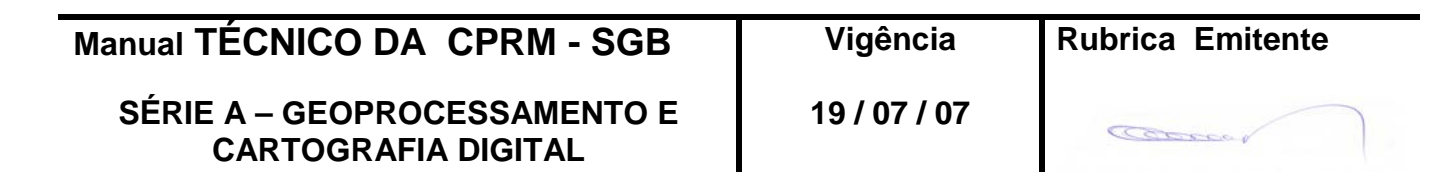

Gravar grava os dados, confirmando a inclusão

Voltar volta para a tela anterior

não grava os dados e volta para a tela *Ficha de Campo*

#### **Matéria Húmica**

Tipo Amostragem\* (**bb**) - tipo de amostragem Fonte Amostra (**bb**) - tipo de fonte da amostra Rocha Regional (**bb**) - litotipo da rocha regional Idade Geológica (**bb**) - idade geológica da rocha regional, composta de 2 campos: período da rocha e delimitação do período da rocha Material Coletado\* (**bb**) - identificação do material coletado Pluviosidade (**bb**) - pluviosidade durante a coleta Tipo Vegetal\* (**bb**) - tipo de vegetação Situação Topográfica (**bb**) - situação topográfica da região da coleta Situação Amostra (**bb**) - situação do local de amostragem Altitude - altitude do local de amostragem Profundidade Amostragem - profundidade da amostra no local de amostragem Textura do Sedimento/Solo(%) - soma das quantidades de cascalho, areia, silte, argila e matéria orgânica (valor de cada elemento entre 0 e 9 ; valor máximo da soma =  $10$ ) Cor Sedimento Solo (**bb**) - cor do sedimento ou solo Horizonte do Solo (**bb**) **-** horizonte do solo amostrado Tipo de Solo (**bb**) **-** tipo do solo amostrado Ambiente Biótico (**bb**) **-** características da vegetação com relação ao ambiente Eh - Eh em milivolts (valores possíveis: -999,999 a +999,999) pH - pH (com uma casa decimal) Metal Pesado a Frio - valor em ppm, com uma casa decimal Outras Análises - outras análises de campo não previstas

- 1 tipo e valor da análise
- 2 tipo e valor da análise
- 3 tipo e valor da análise
- 4 tipo e valor da análise

Codificação Livre – campo alfanumérico, de cinco caracteres, a critério do coletor, destinado a facilitar a recuperação seletiva do arquivo.

Observação-Comentários - informações complementares sobre a amostra coletada

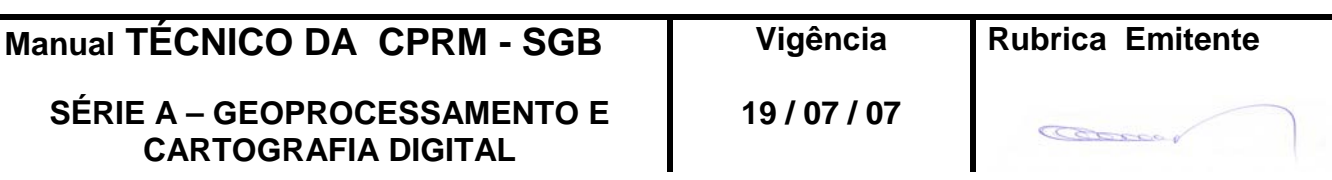

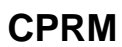

## 2.3.10 – Tela *Ficha de Campo - [Inclui Ficha de Campo] Solo*

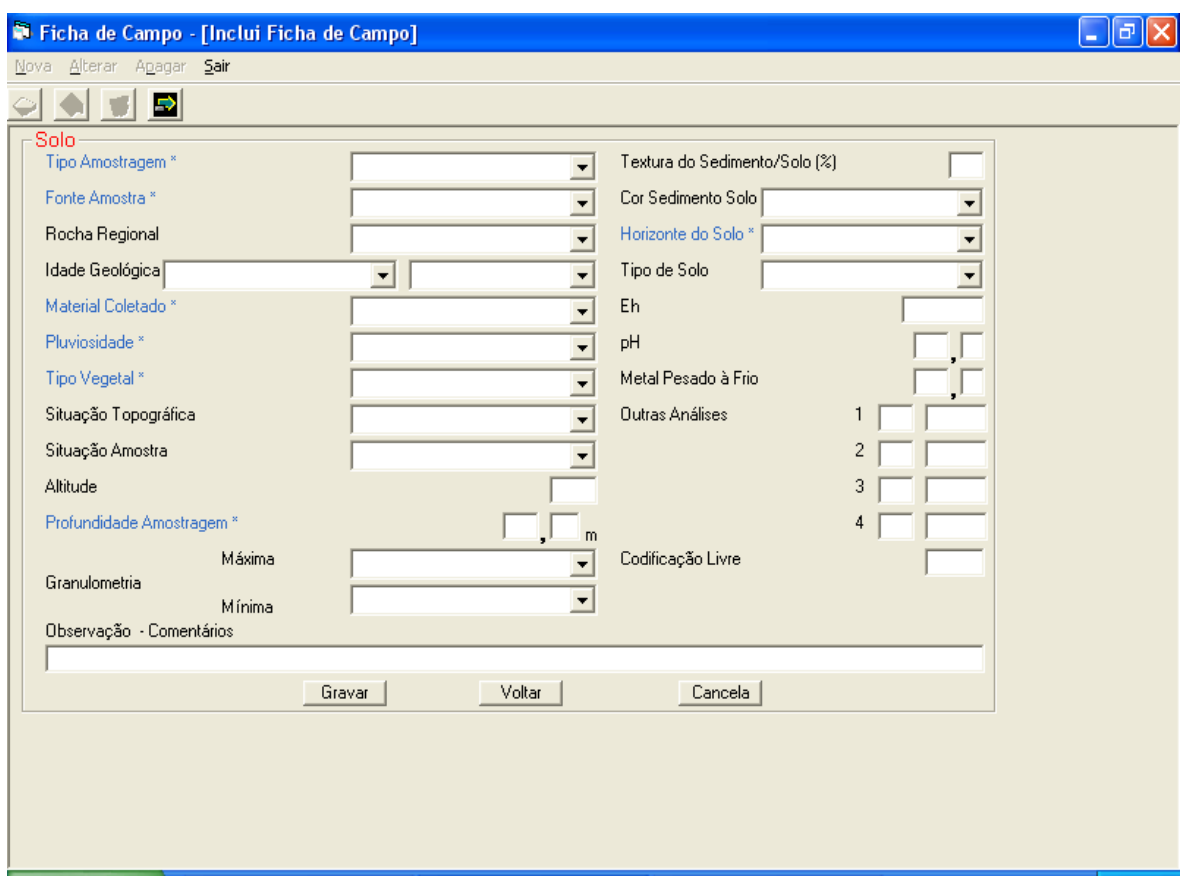

Gravar grava os dados, confirmando a inclusão

**Voltar** volta para a tela anterior

não grava os dados e volta para a tela *Ficha de Campo*

## **Solo**

Tipo Amostragem\* (**bb**) - tipo de amostragem

Fonte Amostra\* (**bb**) - tipo de fonte da amostra

Rocha Regional (**bb**) - litotipo da rocha regional

Idade Geológica (**bb**) - idade geológica da rocha regional, composta de 2 campos: período da rocha e delimitação do período da rocha

Material Coletado\* (**bb**) - identificação do material coletado

Pluviosidade\* (**bb**) - pluviosidade durante a coleta

Tipo Vegetal\* (**bb**) - tipo de vegetação

Situação Topográfica (**bb**) - situação topográfica da região da coleta

Situação Amostra (**bb**) - situação do local de amostragem

Altitude - altitude do local de amostragem

Profundidade Amostragem\* - profundidade da amostra no local de amostragem

Granulometria: exclusivo para amostra peneirada no campo

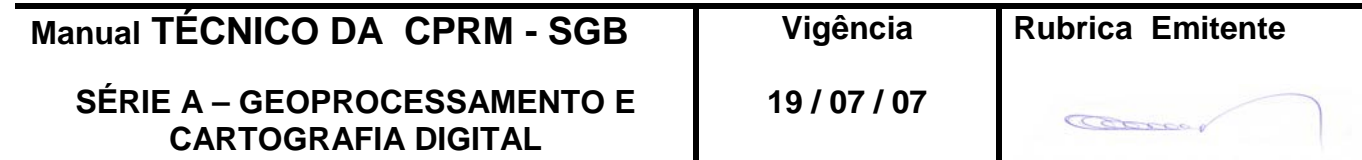

**Edição – 19 / 07 / 07**

Máxima (**bb**) - granulometria máxima

Mínima (**bb**) - granulometria mínima

Textura do Sedimento/Solo(%) - soma das quantidades de cascalho, areia, silte, argila e matéria orgânica (valor de cada elemento entre 0 e 9 ; valor máximo da soma  $= 10$ 

Cor Sedimento Solo (**bb**) - cor do sedimento ou solo Horizonte do Solo\* (**bb**) - horizonte do solo amostrado Tipo de Solo (**bb**) - tipo do solo amostrado Eh - Eh em milivolts (valores possíveis: -999,999 a +999,999) pH - pH (com uma casa decimal) Metal Pesado a Frio - valor em ppm, com uma casa decimal Outras Análises - outras análises de campo não previstas

- 1 tipo e valor da análise
- 2 tipo e valor da análise
- 3 tipo e valor da análise
- 4 tipo e valor da análise

Codificação Livre - campo alfanumérico, de cinco caracteres, a critério do coletor, destinado a facilitar a recuperação seletiva do arquivo.

Observação-Comentários - informações complementares sobre a amostra coletada

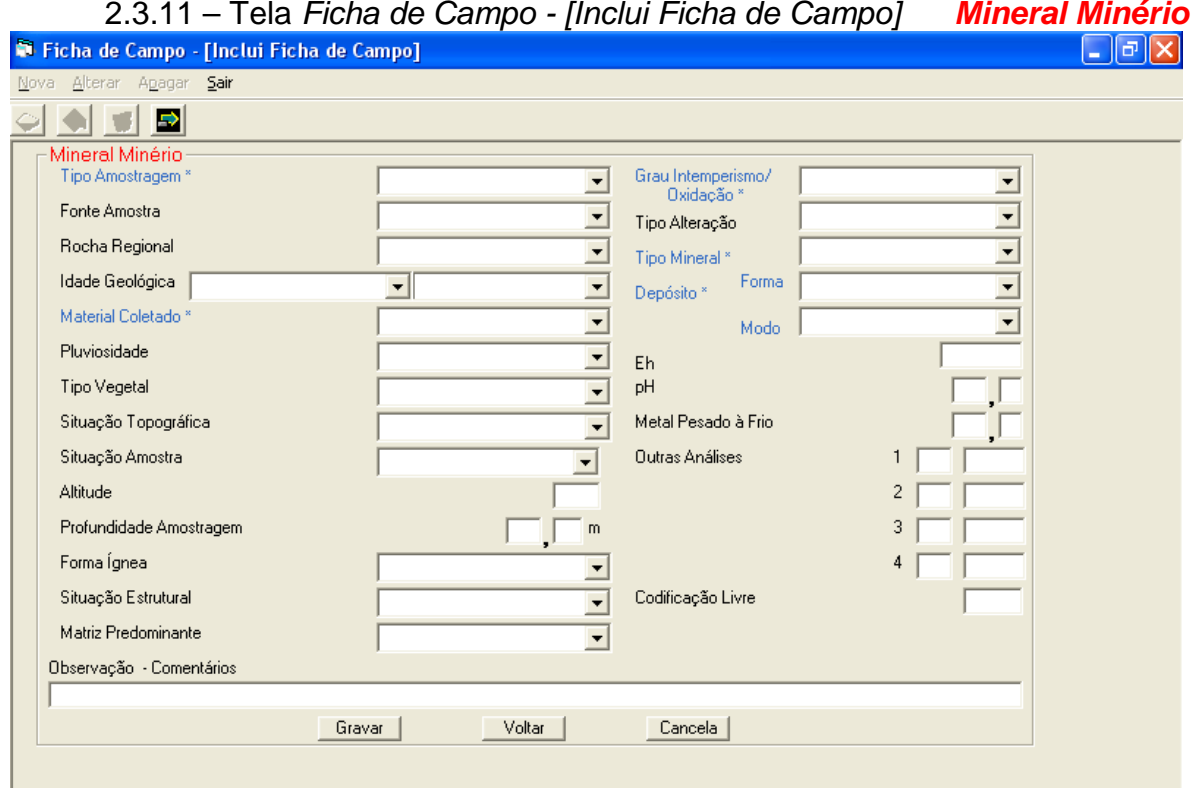

**Manual TÉCNICO DA CPRM - SGB Vigência Rubrica Emitente SÉRIE A – GEOPROCESSAMENTO E CARTOGRAFIA DIGITAL 19 / 07 / 07**

## **ENTRANDO DADOS** MTC 01.01 - 12<br>ILIÍMICA PARA GEOBANK Folha nº 024 **CPRM 6EOQUÍMICA PARA GEOBANK**

**Edição – 19 / 07 / 07**

Gravar grava os dados, confirmando a inclusão Voltar volta para a tela anterior

não grava os dados e volta para a tela *Ficha de Campo*

## **Mineral Minério**

Tipo Amostragem\* (**bb**) - tipo de amostragem Fonte Amostra (**bb**) - tipo de fonte da amostra Rocha Regional (**bb**) - litotipo da rocha regional Idade Geológica (**bb**) - idade geológica da rocha regional, composta de 2 campos: período da rocha e delimitação do período da rocha Material Coletado\* (**bb**) - identificação do material coletado Pluviosidade (**bb**) - pluviosidade durante a coleta Tipo Vegetal (**bb**) - tipo de vegetação Situação Topográfica (**bb**) - situação topográfica da região da coleta Situação Amostra (**bb**) - situação do local de amostragem Altitude - altitude do local de amostragem Profundidade Amostragem - profundidade da amostra no local de amostragem Forma Ígnea (**bb**) - forma ígnea da rocha coletada Situação Estrutural (**bb**) - tipo de estrutura Matriz Predominante (**bb**) – composição predominante da matriz da rocha Grau Intemperismo/Oxidação\* (**bb**) - grau de intemperismo ou oxidação da rocha/minério coletado Tipo Alteração (**bb**) **-** tipo de alteração da rocha/minério coletado Tipo Mineral\* (**bb**) - tipo de minério/mineral coletado Depósito\* -caracterização do depósito/ocorrência mineral através de: Forma (**bb**) - forma do depósito Modo (**bb**) - modo de ocorrência do depósito Eh - Eh em milivolts (valores possíveis: -999,999 a +999,999) pH - pH (com uma casa decimal) Metal Pesado a Frio - valor em ppm, com uma casa decimal Outras Análises - outras análises de campo não previstas 1 - tipo e valor da análise 2 - tipo e valor da análise 3 - tipo e valor da análise 4 - tipo e valor da análise Codificação Livre - campo alfanumérico, de cinco caracteres, a critério do coletor, destinado a facilitar a recuperação seletiva do arquivo. Observação-Comentários - informações complementares sobre a amostra coletada

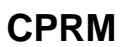

# **ENTRANDO DADOS** MTC 01.01 - 12<br>ILIÍMICA PARA GEOBANK Folha nº 025 **CPRM 6EOQUÍMICA PARA GEOBANK**

#### 2.3.12 – Tela *Ficha de Campo - [Inclui Ficha de Campo] Rocha*  $\Box$ e $\bm{\triangledown}$ Nova Alterar Anagar Sair 카이 리오 Rocha Tipo Amostragem<sup>®</sup> Grau Intemperismo.  $\overline{\phantom{0}}$  $\vert$ Oxidação<sup>®</sup> Fonte Amostra  $\left| \cdot \right|$ 회 Tipo Alteração Rocha Regional ᅬ Eh pH Idade Geológica  $\overline{\mathbf{r}}$  .  $\overline{\phantom{0}}$ Material Coletado<sup>®</sup> Metal Pesado à Frio  $\blacksquare$ Pluviosidade Outras Análises  $\mathbf{1}$  $\blacksquare$ Tipo Vegetal  $\sqrt{2}$  $\overline{\phantom{0}}$  $3<sup>2</sup>$ Situação Topográfica  $\blacksquare$ Situação Amostra  $\overline{4}$  $\overline{\phantom{a}}$ Codificação Livre Altitude Profundidade Amostragem  $\mathsf{m}$ Observação - Comentários Gravar Voltar | Cancela

Gravar grava os dados, confirmando a inclusão

**Voltar** volta para a tela anterior

não grava os dados e volta para a tela *Ficha de Campo*

#### **Rocha**

Tipo Amostragem\* (**bb**) - tipo de amostragem

Fonte Amostra (**bb**) - tipo de fonte da amostra

Rocha Regional (**bb**) - litotipo da rocha regional

Idade Geológica (**bb**) - idade geológica da rocha regional, composta de 2 campos: período da rocha e delimitação do período da rocha

Material Coletado\* (**bb**) - identificação do material coletado

Pluviosidade (**bb**) - pluviosidade durante a coleta

Tipo Vegetal (**bb**) - tipo de vegetação

Situação Topográfica (**bb**) - situação topográfica da região da coleta

Situação Amostra (**bb**) - situação do local de amostragem

Altitude - altitude do local de amostragem

Profundidade Amostragem - profundidade da amostra no local de amostragem Grau Intemperismo/Oxidação\* (**bb**) - grau de intemperismo ou oxidação da rocha/minério coletado

Tipo Alteração (**bb**) **-** tipo de alteração da rocha/minério coletado

Eh - Eh em milivolts (valores possíveis: -999,999 a +999,999)

pH - pH (com uma casa decimal)

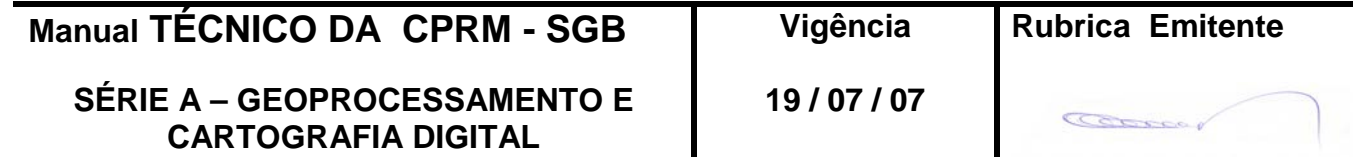

**Edição – 19 / 07 / 07**

Metal Pesado a Frio - valor em ppm, com uma casa decimal Outras Análises - outras análises de campo não previstas

- 1 tipo e valor da análise
- 2 tipo e valor da análise
- 3- tipo e valor da análise
- 4 tipo e valor da análise

Codificação Livre - campo alfanumérico, de cinco caracteres, a critério do coletor, destinado a facilitar a recuperação seletiva do arquivo.

Observação-Comentários - informações complementares sobre a amostra coletada

2.3.13 – Tela *Ficha de Campo - [Inclui Ficha de Campo] Sedimento de Corrente*

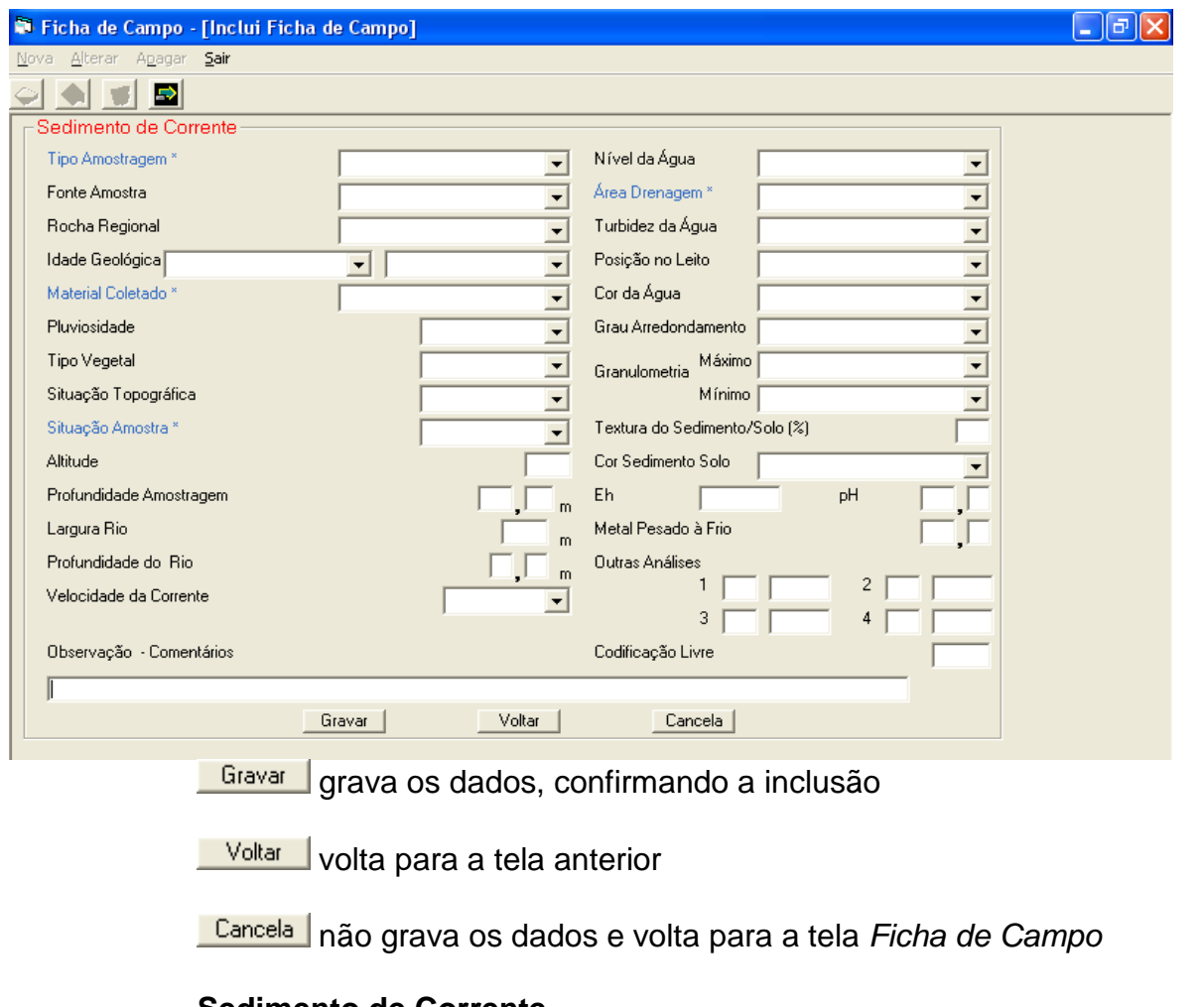

#### **Sedimento de Corrente**

Tipo Amostragem\* (**bb**) - tipo de amostragem Fonte Amostra (**bb**) - tipo de fonte da amostra Rocha Regional (**bb**) - litotipo da rocha regional Idade Geológica (**bb**) - idade geológica da rocha regional, composta de 2 campos: período da rocha e delimitação do período da rocha Material Coletado\* (**bb**) - identificação do material coletado Pluviosidade (**bb**) - pluviosidade durante a coleta Tipo Vegetal (**bb**) - tipo de vegetação

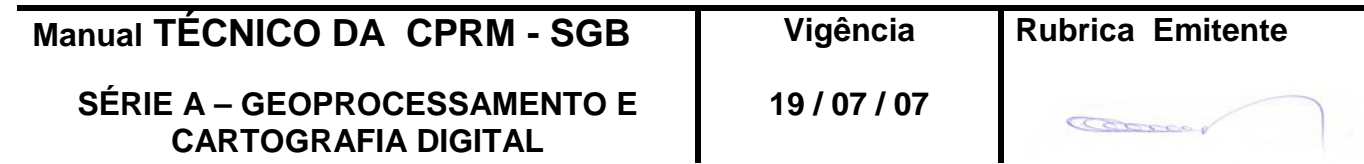

**Edição – 19 / 07 / 07**

Situação Topográfica (**bb**) - situação topográfica da região da coleta Situação Amostra\* (**bb**) - situação do local de amostragem Altitude - altitude do local de amostragem

> Profundidade Amostragem - profundidade da amostra no local de amostragem Largura Rio - largura do rio em metros Profundidade do Rio - profundidade do rio em metros, com uma casa decimal Velocidade da Corrente (**bb**) - velocidade da corrente Nível da Água (**bb**) - nível da água Área Drenagem\* (**bb**) - área de drenagem em km² Turbidez da Água (**bb**) - turbidez da água coletada Posição no Leito (**bb**) - posição da coleta no leito Cor da Água (**bb**) - cor da água coletada Grau Arredondamento (**bb**) - grau de arredondamento do sedimento Granulometria: exclusivo para amostra peneirada no campo Máxima (**bb**) - granulometria máxima Mínima (**bb**) - granulometria mínima

Textura do Sedimento/Solo(%) - soma das quantidades de cascalho, areia, silte, argila e matéria orgânica (valor de cada elemento entre 0 e 9 ; valor máximo da soma  $= 10$ 

Cor Sedimento Solo (**bb**) - cor do sedimento ou solo Eh - Eh em milivolts (valores possíveis: -999,999 a +999,999) pH - pH (com uma casa decimal) Metal Pesado a Frio - valor em ppm, com uma casa decimal Outras Análises - outras análises de campo não previstas 1 - tipo e valor da análise 2 - tipo e valor da análise

- 3 tipo e valor da análise
- 4 tipo e valor da análise

Codificação Livre - campo alfanumérico, de cinco caracteres, a critério do coletor, destinado a facilitar a recuperação seletiva do arquivo.

Observação-Comentários - informações complementares sobre a amostra coletada

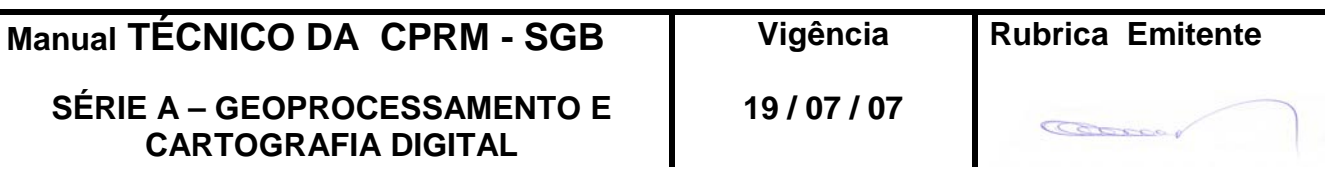

# **ENTRANDO DADOS** MTC 01.01 - 12<br>ILIÍMICA PARA GEOBANK Folha nº 028 **CPRM 6EOQUÍMICA PARA GEOBANK**

## 2.3.14 – Tela *Ficha de Campo - [Inclui Ficha de Campo] Coatings*

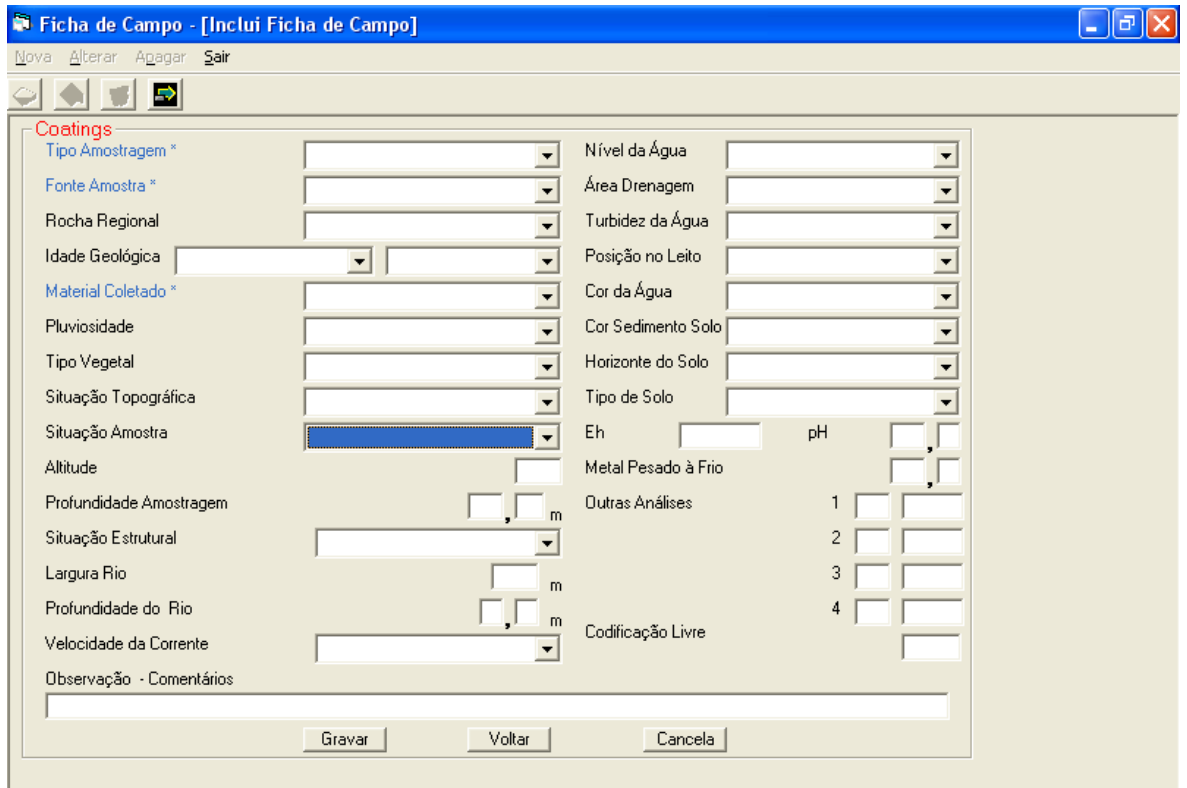

Gravar grava os dados, confirmando a inclusão

**Voltar** volta para a tela anterior

não grava os dados e volta para a tela *Ficha de Campo*

## **Coatings**

**Manual TÉCNICO DA CPRM - SGB Vigência Rubrica Emitente** Tipo Amostragem\* (**bb**) - tipo de amostragem Fonte Amostra\* (**bb**) - tipo de fonte da amostra Rocha Regional (**bb**) - litotipo da rocha regional Idade Geológica (**bb**) - idade geológica da rocha regional, composta de 2 campos: período da rocha e delimitação do período da rocha Material Coletado\* (**bb**) - identificação do material coletado Pluviosidade (**bb**) - pluviosidade durante a coleta Tipo Vegetal (**bb**) - tipo de vegetação Situação Topográfica (**bb**) - situação topográfica da região da coleta Situação Amostra (**bb**) - situação do local de amostragem

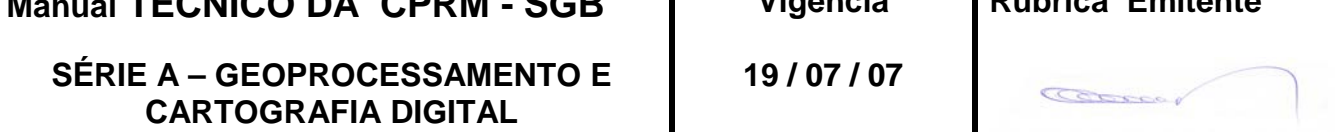

## **ENTRANDO DADOS** MTC 01.01 - 12<br>ILIÍMICA PARA GEOBANK Folha nº 029 **CPRM 6EOQUÍMICA PARA GEOBANK**

**Edição – 19 / 07 / 07**

Altitude - altitude do local de amostragem Profundidade Amostragem - profundidade da amostra no local de amostragem Situação Estrutural (**bb**) - tipo de estrutura Largura Rio - largura do rio em metros Profundidade do Rio - profundidade do rio em metros, com uma casa decimal Velocidade da Corrente (**bb**) - velocidade da corrente Nível da Água (**bb**) - nível da água Área Drenagem (**bb**) - área de drenagem em km² Turbidez da Água (**bb**) - turbidez da água coletada Posição no Leito (**bb**) - posição da coleta no leito Cor da Água (**bb**) - cor da água coletada Cor Sedimento Solo (**bb**) - cor do sedimento ou solo Horizonte do Solo (**bb**) - horizonte do solo amostrado Tipo de Solo (**bb**) - tipo do solo amostrado Eh - Eh em milivolts (valores possíveis: -999,999 a +999,999) pH - pH (com uma casa decimal) Metal Pesado a Frio - valor em ppm, com uma casa decimal Outras Análises - outras análises de campo não previstas 1 - tipo e valor da análise 2 - tipo e valor da análise 3 - tipo e valor da análise 4 - tipo e valor da análise

Codificação Livre - campo alfanumérico, de cinco caracteres, a critério do coletor, destinado a facilitar a recuperação seletiva do arquivo.

Observação-Comentários - informações complementares sobre a amostra coletada

2.3.15 – Tela *Ficha de Campo - [Inclui Ficha de Campo]* **Vegetação**

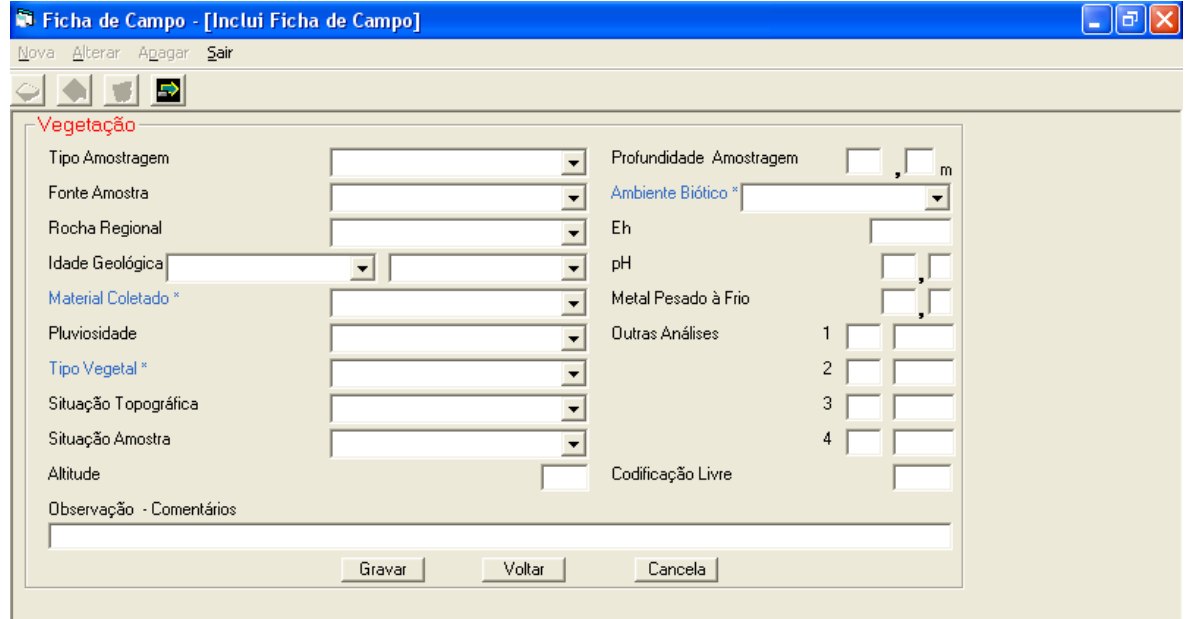

Gravar | grava os dados, confirmando a inclusão

**Voltar** volta para a tela anterior

não grava os dados e volta para a tela *Ficha de Campo*

## **Vegetação**

Tipo Amostragem (**bb**) - tipo de amostragem

Fonte Amostra (**bb**) - tipo de fonte da amostra

Rocha Regional (**bb**) - litotipo da rocha regional

Idade Geológica (**bb**) - idade geológica da rocha regional, composta de 2 campos: período da rocha e delimitação do período da rocha

Material Coletado\* (**bb**) - identificação do material coletado

Pluviosidade (**bb**) - pluviosidade durante a coleta

Tipo Vegetal\* (**bb**) - tipo de vegetação

Situação Topográfica (**bb**) - situação topográfica da região da coleta

Situação Amostra (**bb**) - situação do local de amostragem

Altitude - altitude do local de amostragem

Profundidade Amostragem - profundidade da amostra no local de amostragem Ambiente Biótico\* (**bb**) **-** características da vegetação com relação ao ambiente

Eh - Eh em milivolts (valores possíveis: -999,999 a +999,999)

pH - pH (com uma casa decimal)

Metal Pesado a Frio - valor em ppm, com uma casa decimal

Outras Análises - outras análises de campo não previstas

- 1 tipo e valor da análise
- 2 tipo e valor da análise
- 3 tipo e valor da análise
- 4 tipo e valor da análise

Codificação Livre - campo alfanumérico, de cinco caracteres, a critério do coletor, destinado a facilitar a recuperação seletiva do arquivo.

Observação-Comentários - informações complementares sobre a amostra coletada

2.3.16 – Tela *Ficha de Campo – [Inclui Ficha de Campo]* **Seixos**

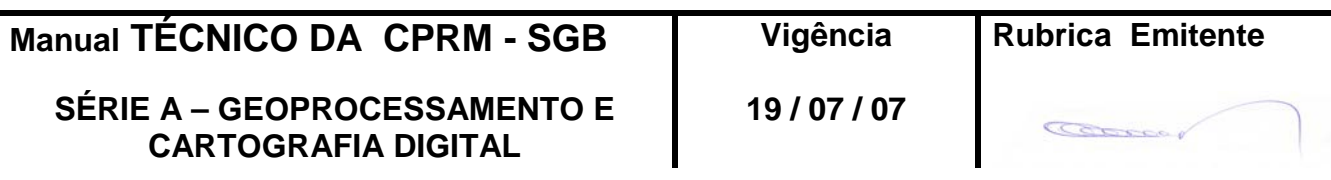

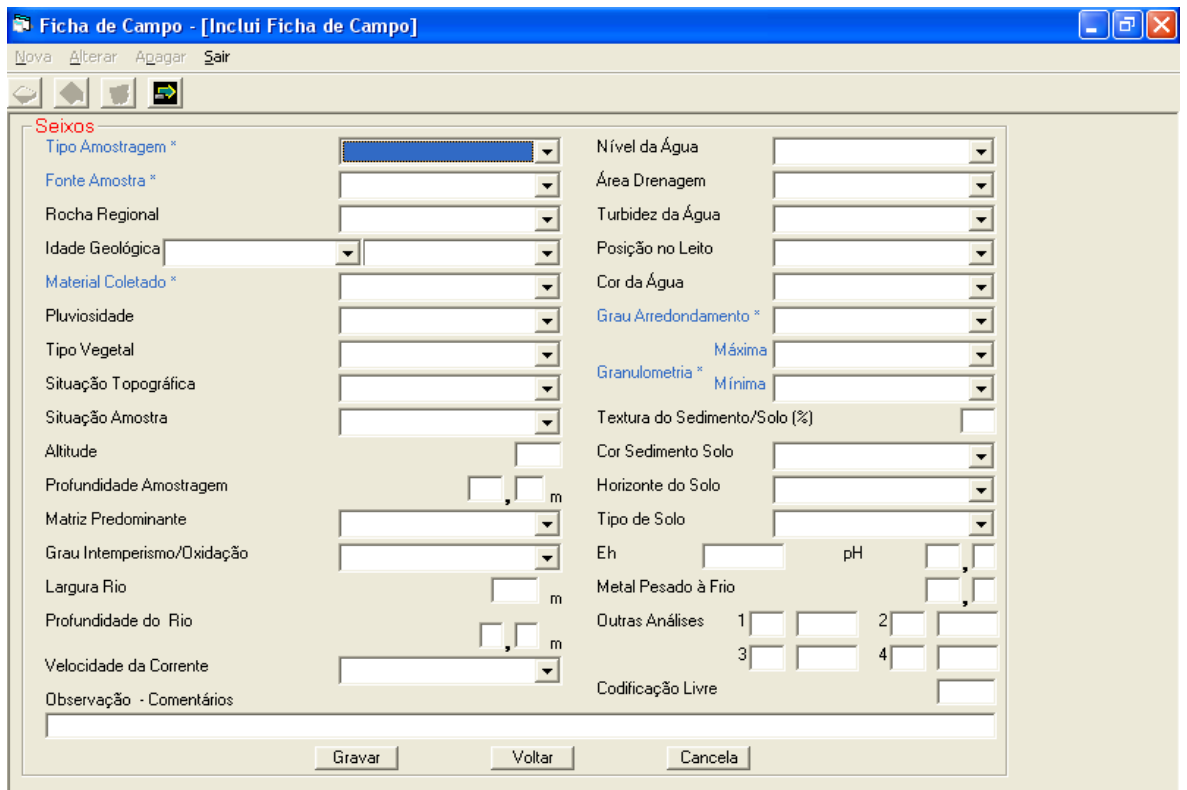

Gravar grava os dados, confirmando a inclusão

**Voltar** volta para a tela anterior

não grava os dados e volta para a tela *Ficha de Campo*

## **Seixos**

Tipo Amostragem\* (**bb**) - tipo de amostragem

Fonte Amostra\* (**bb**) - tipo de fonte da amostra

Rocha Regional (**bb**) - litotipo da rocha regional

Idade Geológica (**bb**) - idade geológica da rocha regional, composta de 2 campos: período da rocha e delimitação do período da rocha

Material Coletado\* (**bb**) - identificação do material coletado

Pluviosidade (**bb**) - pluviosidade durante a coleta

Tipo Vegetal (**bb**) - tipo de vegetação

Situação Topográfica (**bb**) - situação topográfica da região da coleta

Situação Amostra (**bb**) - situação do local de amostragem

Altitude - altitude do local de amostragem

Profundidade Amostragem - profundidade da amostra no local de amostragem Matriz Predominante (**bb**) - composição predominante da matriz da rocha

Grau Intemperismo/Oxidação (**bb**) - grau de intemperismo ou oxidação da rocha/minério coletado

Largura Rio - largura do rio em metros

Profundidade do Rio - profundidade do rio em metros, com uma casa decimal Velocidade da Corrente (**bb**) - velocidade da corrente

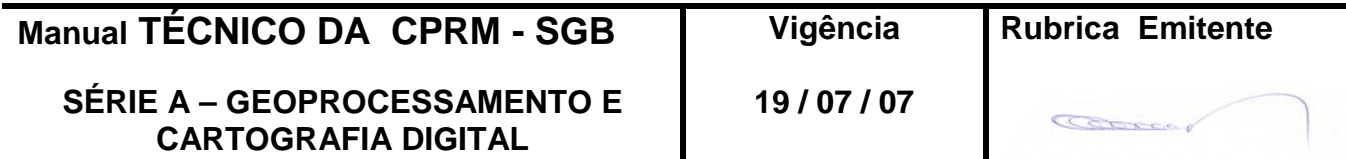

Nível da Água (**bb**) - nível da água

Área Drenagem (**bb**) - área de drenagem em km²

Turbidez da Água (**bb**) - turbidez da água coletada

Posição no Leito (**bb**) - posição da coleta no leito

Cor da Água (**bb**) - cor da água coletada

Grau Arredondamento\* (**bb**) - grau de arredondamento do sedimento

Granulometria\*: exclusivo para amostra peneirada no campo

Máxima (**bb**) - granulometria máxima

Mínima (**bb**) - granulometria mínima

Textura do Sedimento/Solo(%) - soma das quantidades de cascalho, areia, silte, argila e matéria orgânica (valor de cada elemento entre 0 e 9 ; valor máximo da soma  $= 10$ 

Cor Sedimento Solo (**bb**) - cor do sedimento ou solo

Horizonte do Solo (**bb**) - horizonte do solo amostrado

Tipo de Solo (**bb**) - tipo do solo amostrado

Eh - Eh em milivolts (valores possíveis: -999,999 a +999,999)

pH - pH (com uma casa decimal)

Metal Pesado a Frio - valor em ppm, com uma casa decimal

Outras Análises - outras análises de campo não previstas

1 - tipo e valor da análise

- 2 tipo e valor da análise
- 3 tipo e valor da análise
- 4 tipo e valor da análise

Codificação Livre - campo alfanumérico, de cinco caracteres, a critério do coletor, destinado a facilitar a recuperação seletiva do arquivo.

Observação-Comentários - informações complementares sobre a amostra coletada.

2.3.17 – Tela *Ficha de Campo – [Inclui Ficha de Campo]* **Outros**

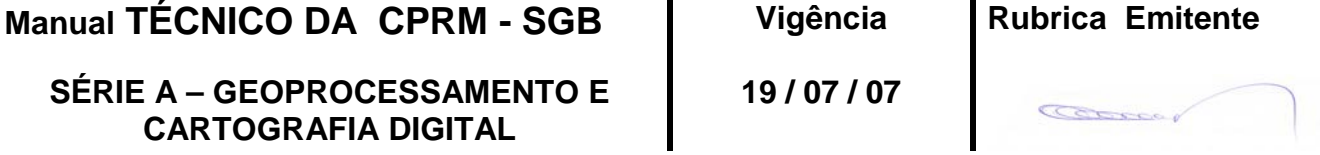

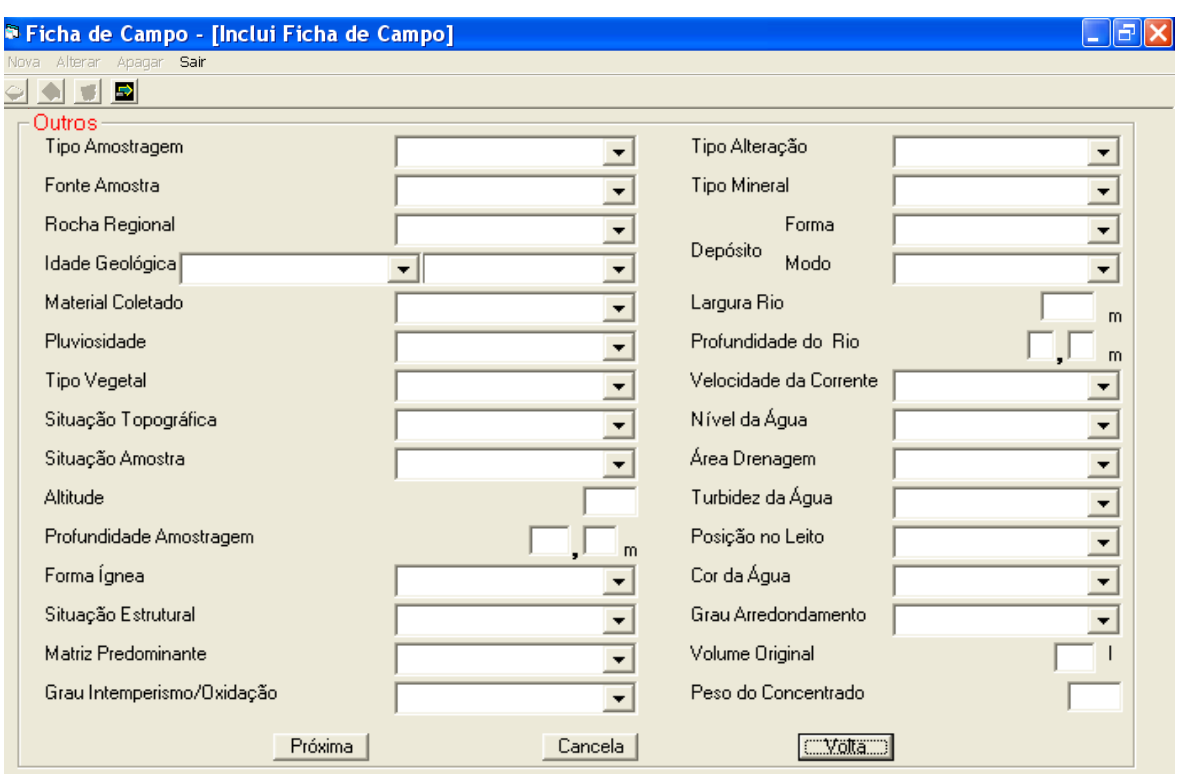

**Próxima** apresenta nova tela para continuação da entrada dos dados de "outros"

não grava os dados e volta para a tela *Ficha de Campo*

Volta volta para a tela anterior

#### **Outros**

Tipo Amostragem (**bb**) - tipo de amostragem Fonte Amostra (**bb**) - tipo de fonte da amostra Rocha Regional (**bb**) - litotipo da rocha regional Idade Geológica (**bb**) - idade geológica da rocha regional, composta de 2 campos: período da rocha e delimitação do período da rocha Material Coletado (**bb**) - identificação do material coletado Pluviosidade (**bb**) - pluviosidade durante a coleta Tipo Vegetal (**bb**) - tipo de vegetação Situação Topográfica (**bb**) - situação topográfica da região da coleta Situação Amostra (**bb**) - situação do local de amostragem

> Altitude - altitude do local de amostragem Profundidade Amostragem - profundidade da amostra no local de amostragem Forma Ígnea (**bb**) - forma ígnea da rocha coletada

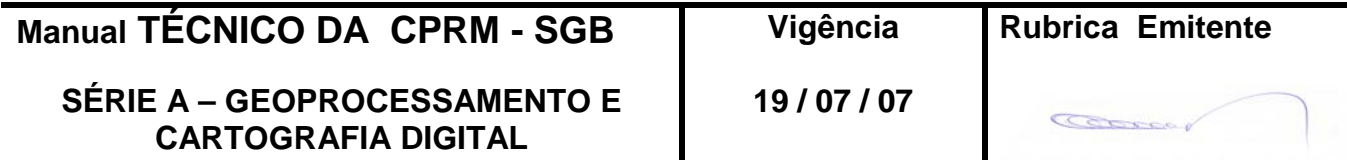

Situação Estrutural (**bb**) - tipo de estrutura Matriz Predominante (**bb**) - composição predominante da matriz da rocha Grau Intemperismo/Oxidação (**bb**) - grau de intemperismo ou oxidação da rocha/minério coletado Tipo Alteração (**bb**) **-** tipo de alteração da rocha/minério coletado Tipo Mineral (**bb**) - tipo de minério/mineral coletado Depósito -caracterização do depósito/ocorrência mineral através de: Forma (**bb**) - forma do depósito Modo (**bb**) - modo de ocorrência do depósito Largura Rio - largura do rio em metros Profundidade do Rio - profundidade do rio em metros, com uma casa decimal Velocidade da Corrente (**bb**) - velocidade da corrente Nível da Água (**bb**) - nível da água Área Drenagem (**bb**) - área de drenagem em km²

Turbidez da Água (**bb**) - turbidez da água coletada

Posição no Leito (**bb**) - posição da coleta no leito

Cor da Água (**bb**) - cor da água coletada

Grau Arredondamento (**bb**) - grau de arredondamento do sedimento

Volume Original - volume de água coletada em litros, com 3 casas decimais Peso do Concentrado - peso do concentrado em gramas

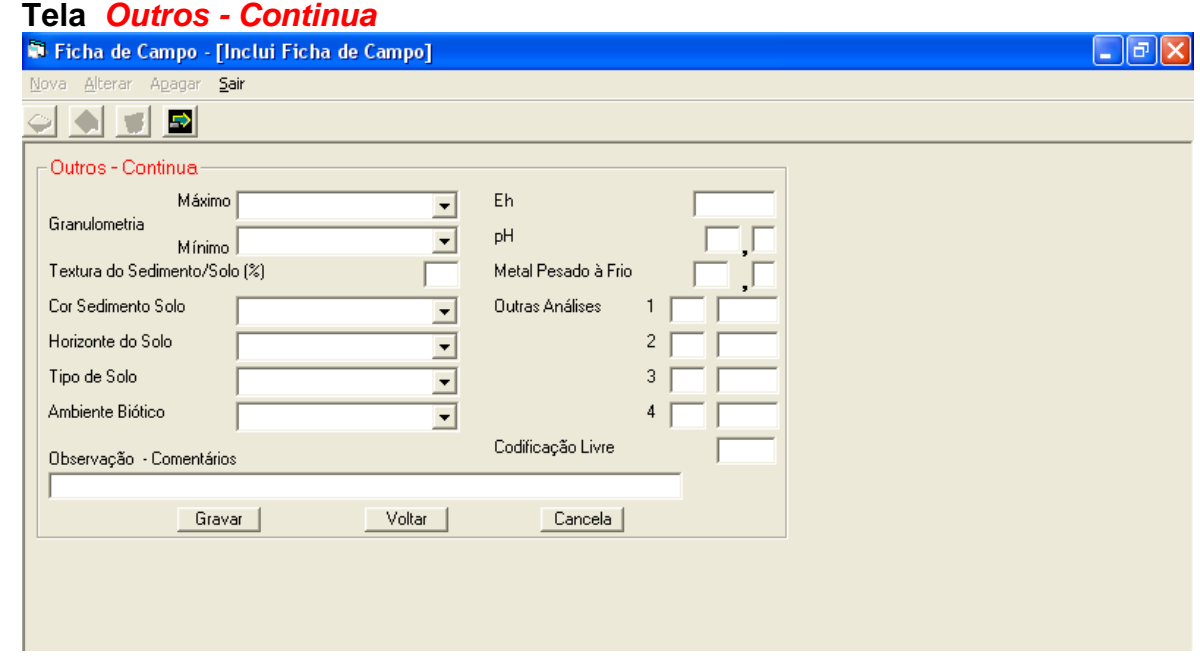

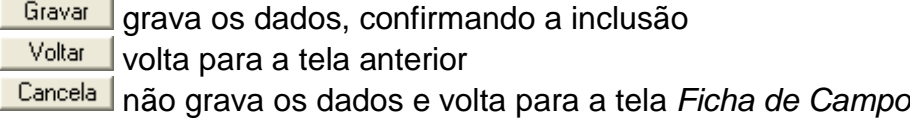

Granulometria: exclusivo para amostra peneirada no campo Máxima (**bb**) - granulometria máxima

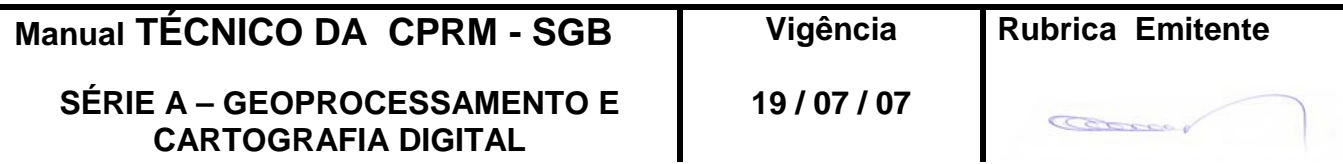

**Edição – 19 / 07 / 07**

Mínima (**bb**) - granulometria mínima

Textura do Sedimento/Solo(%) - soma das quantidades de cascalho, areia, silte, argila e matéria orgânica (valor de cada elemento entre 0 e 9 ; valor máximo da soma  $= 10$ 

Cor Sedimento Solo (**bb**) - cor do sedimento ou solo

Horizonte do Solo (**bb**) - horizonte do solo amostrado

Tipo de Solo (**bb**) - tipo do solo amostrado

Ambiente Biótico (**bb**) **-** características da vegetação com relação ao ambiente Eh - Eh em milivolts (valores possíveis: -999,999 a +999,999)

pH - pH (com uma casa decimal)

Metal Pesado a Frio - valor em ppm, com uma casa decimal

Outras Análises - outras análises de campo não previstas

- 1 tipo e valor da análise
- 2 tipo e valor da análise
- 3 tipo e valor da análise
- 4 tipo e valor da análise

Codificação Livre - campo alfanumérico, de cinco caracteres, a critério do coletor, destinado a facilitar a recuperação seletiva do arquivo.

Observação-Comentários - informações complementares sobre a amostra coletada

2.4 – Bibliotecas

#### Tela *Ficha de Campo - [Inclui Ficha de Campo]*

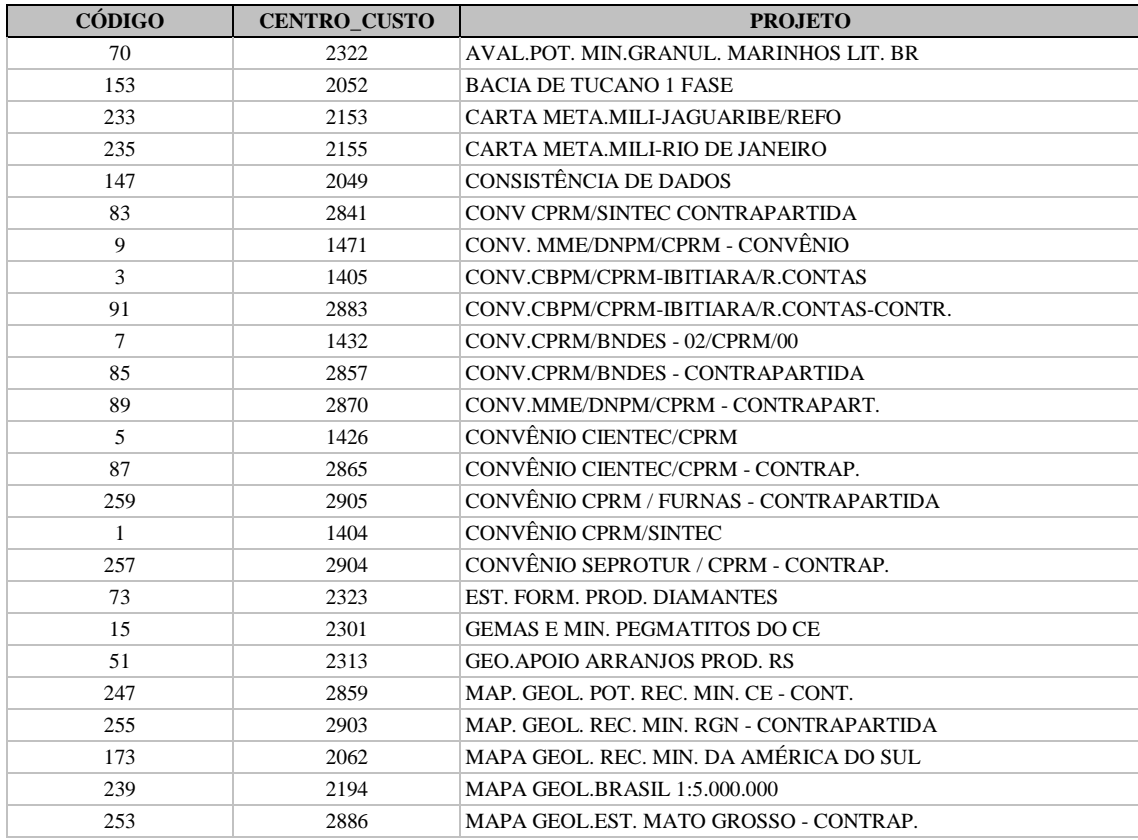

#### 2.4.1 – PROJETO

**Manual TÉCNICO DA CPRM - SGB Vigência Rubrica Emitente**

**SÉRIE A – GEOPROCESSAMENTO E CARTOGRAFIA DIGITAL**

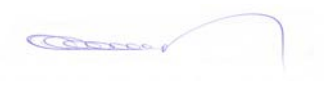

# **ENTRANDO DADOS** MTC 01.01 - 12<br> **MTC 01.01 - 12**<br> **POINT CAPARA GEOBANK CPRM GEOQUÍMICA PARA GEOBANK**

**Edição – 19 / 07 / 07**

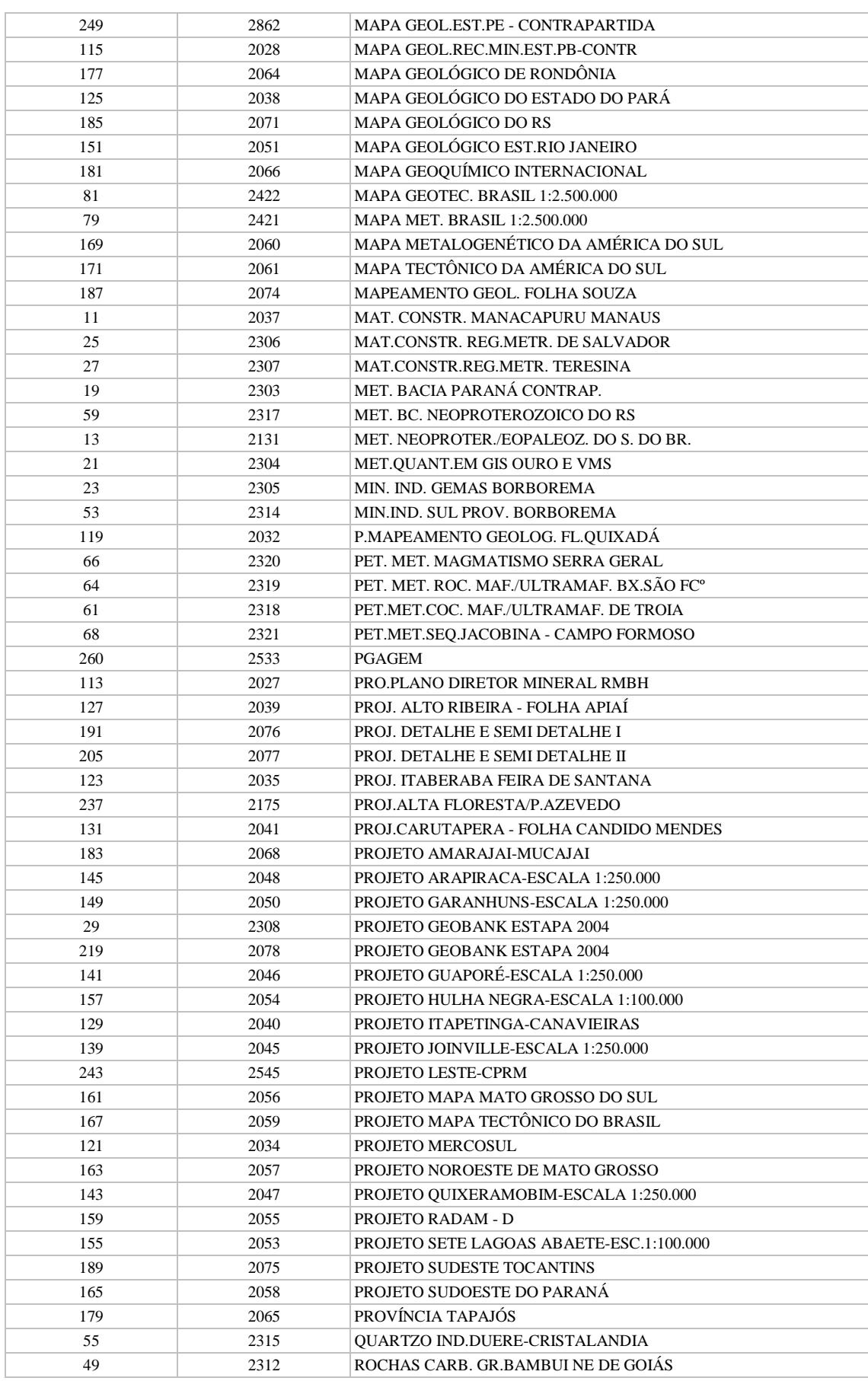

**Manual TÉCNICO DA CPRM - SGB Vigência Rubrica Emitente**

**SÉRIE A – GEOPROCESSAMENTO E CARTOGRAFIA DIGITAL**

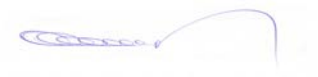

**Edição – 19 / 07 / 07**

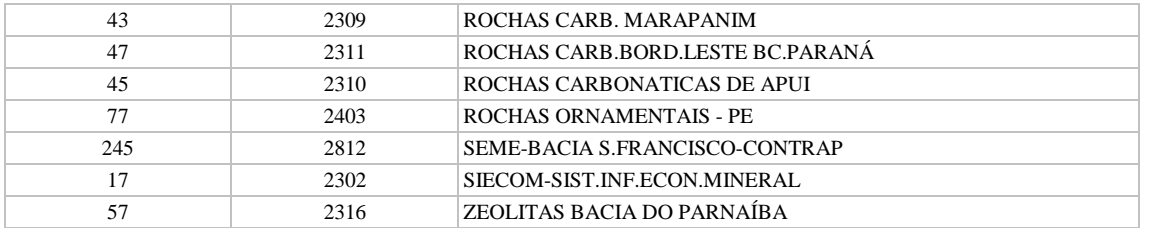

# 2.4.2 – PROCEDÊNCIA \_TIPO

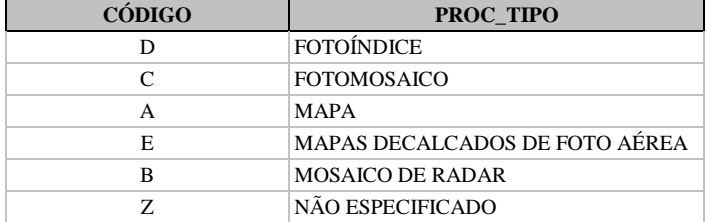

# 2.4.3 – PROCEDÊNCIA\_EXECUTOR

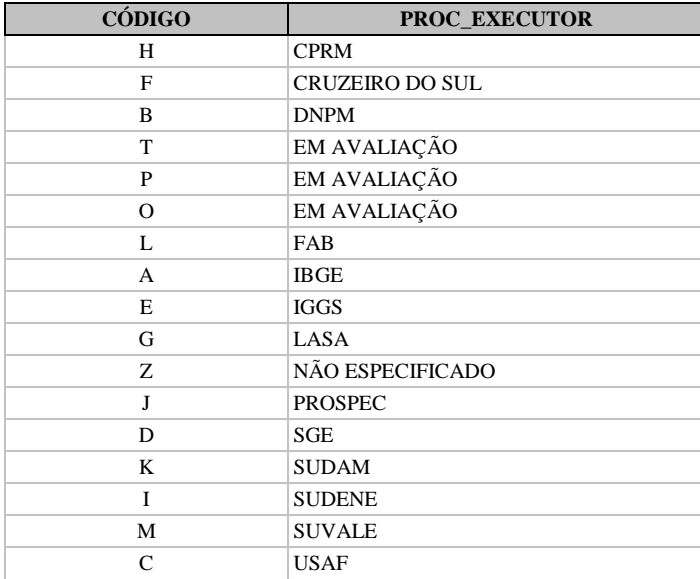

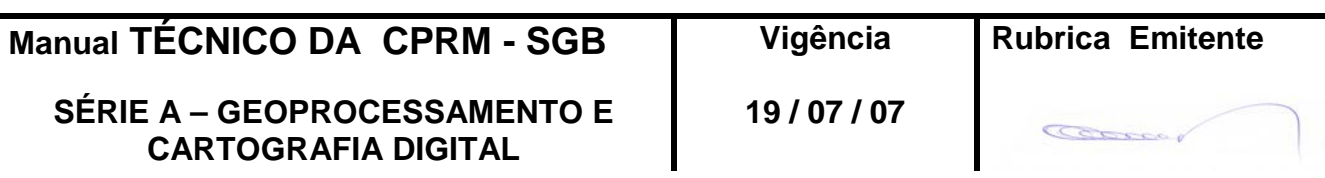

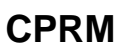

 $2.4.4 - UF$ 

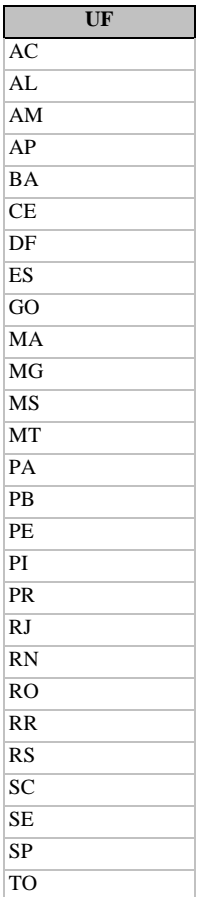

#### 2.4.5 – DATUM

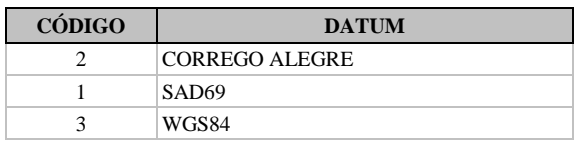

## 2.4.6 – CLASSE\_DA\_AMOSTRA

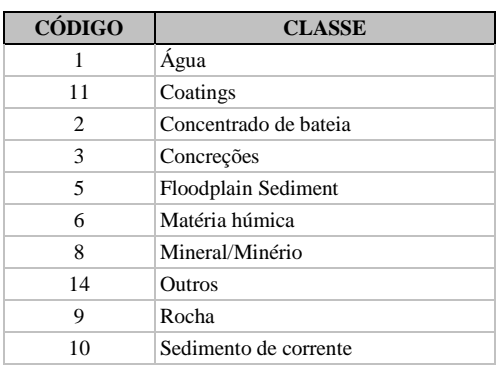

**Manual TÉCNICO DA CPRM - SGB Vigência Rubrica Emitente**

## **SÉRIE A – GEOPROCESSAMENTO E CARTOGRAFIA DIGITAL**

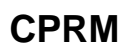

# **ENTRANDO DADOS** MTC 01.01 - 12<br>DUÍMICA PARA GEOBANK Folha nº 039 **CPRM GEOQUÍMICA PARA GEOBANK**

**Edição – 19 / 07 / 07**

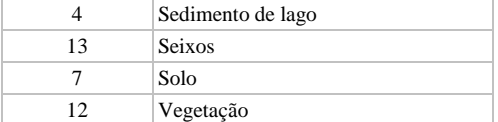

## **Tela** *Ficha de Campo – [Inclui Ficha de Campo] Água*

#### 2.4.7 - TIPO\_AMOSTRAGEM

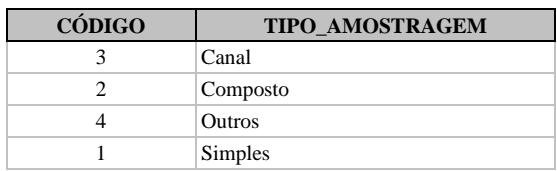

## 2.4.8 – FONTE\_AMOSTRA

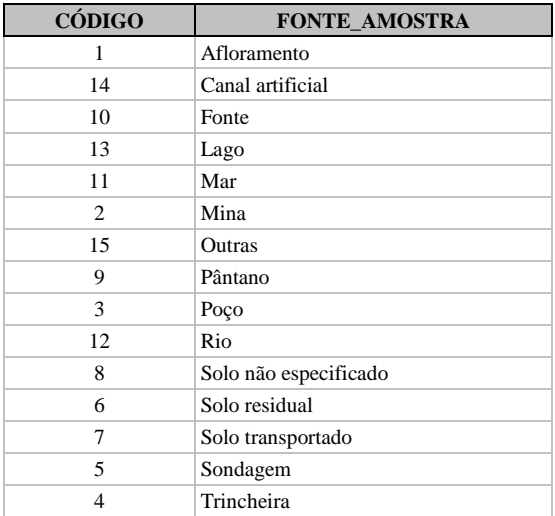

#### 2.4.9 - ROCHA\_REGIONAL

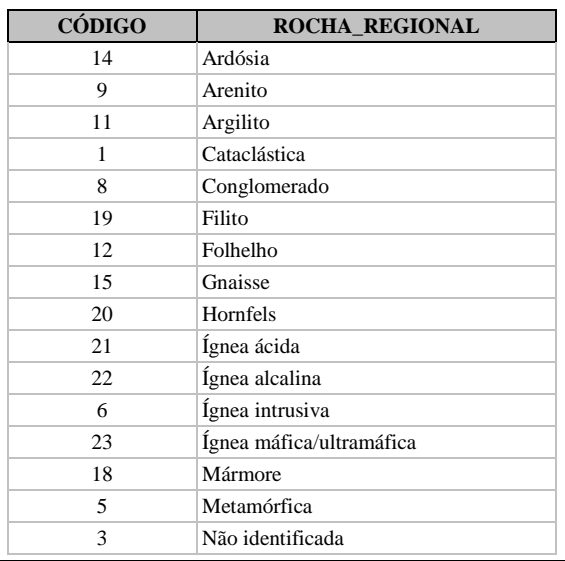

**Manual TÉCNICO DA CPRM - SGB Vigência Rubrica Emitente**

#### **SÉRIE A – GEOPROCESSAMENTO E CARTOGRAFIA DIGITAL**

# **ENTRANDO DADOS** MTC 01.01 - 12<br> **MTC 01.01 - 12**<br> **POINTCA PARA GEOBANK CPRM GEOQUÍMICA PARA GEOBANK Folha nº 040**

**Edição – 19 / 07 / 07**

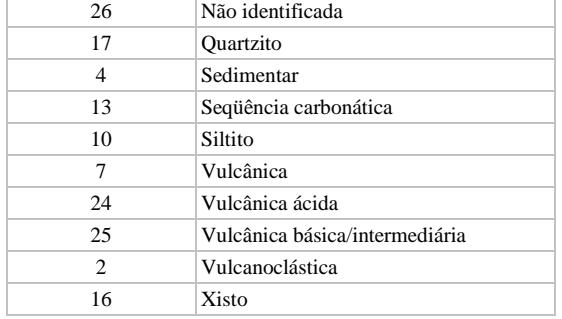

# 2.4.10 – IDADE\_GEOLÓGICA\_PERÍODO

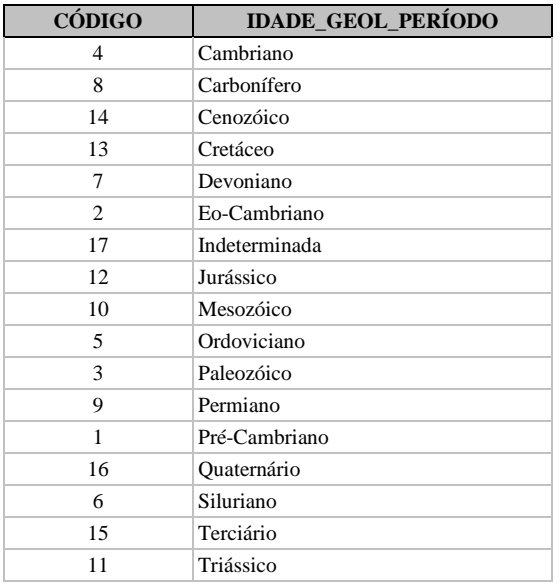

## 2.4.11 – IDADE\_GEOLÓGICA\_DELIMITAÇÃO\_PERÍODO

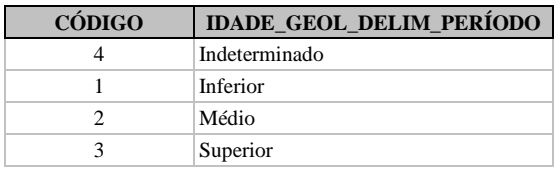

## 2.4.12 – MATERIAL\_COLETADO

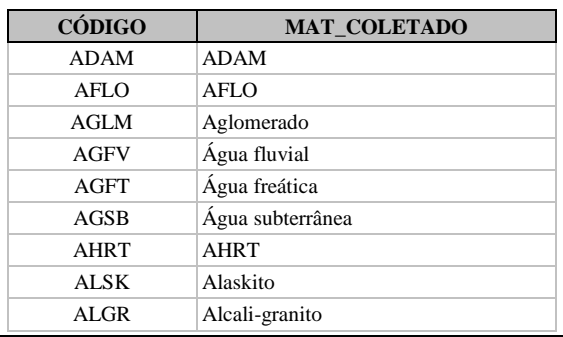

**Manual TÉCNICO DA CPRM - SGB Vigência** 

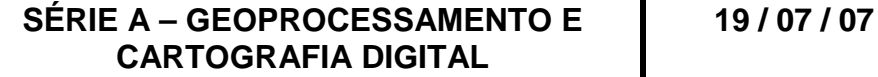

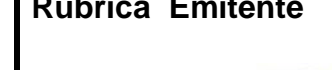

# **ENTRANDO DADOS** MTC 01.01 - 12<br> **MTC 01.01 - 12**<br> **ENTRANDO DADOS CPRM GEOQUÍMICA PARA GEOBANK**

**Edição – 19 / 07 / 07**

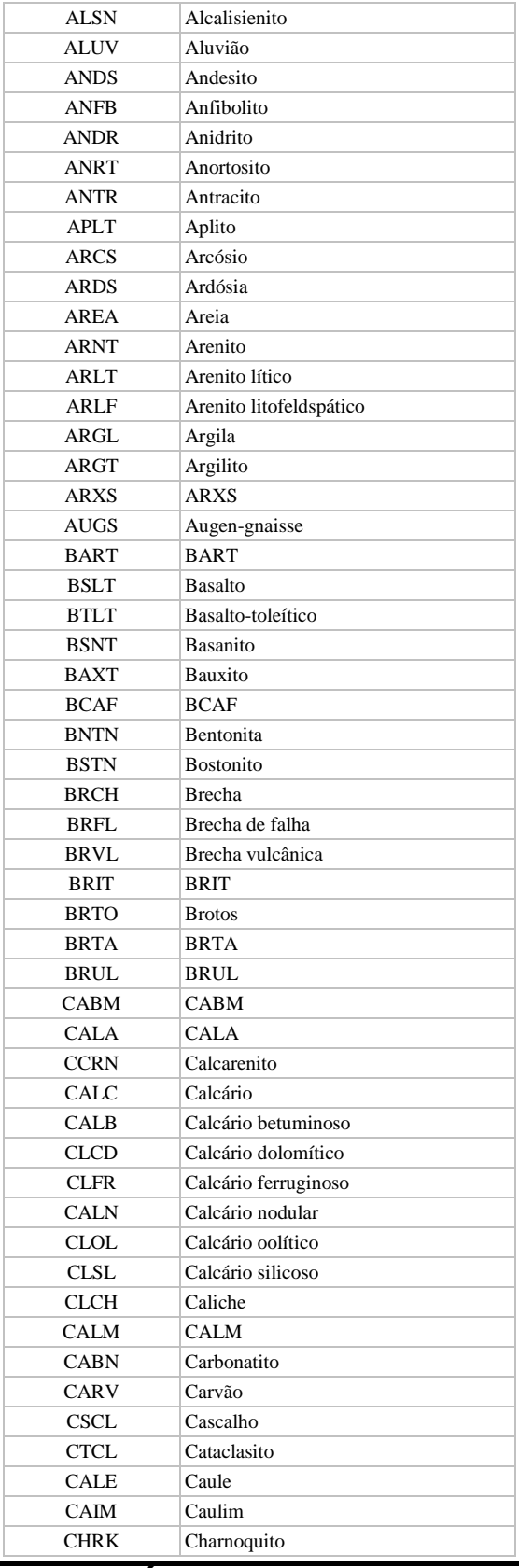

**Manual TÉCNICO DA CPRM - SGB Vigência Rubrica Emitente**

## **SÉRIE A – GEOPROCESSAMENTO E CARTOGRAFIA DIGITAL**

# **ENTRANDO DADOS** MTC 01.01 - 12<br> **MTC 01.01 - 12**<br> **POINT CAPARA GEOBANK** Folha nº 042 **CPRM GEOQUÍMICA PARA GEOBANK**

**Edição – 19 / 07 / 07**

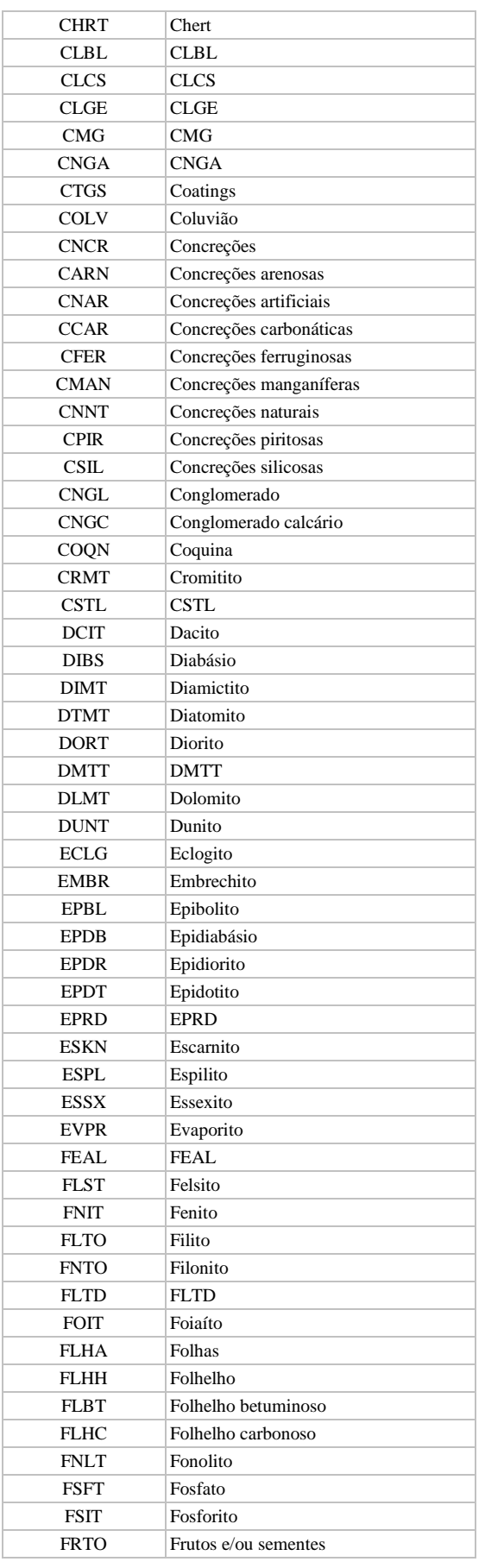

**Manual TÉCNICO DA CPRM - SGB Vigência Rubrica Emitente**

**SÉRIE A – GEOPROCESSAMENTO E CARTOGRAFIA DIGITAL**

# **ENTRANDO DADOS** MTC 01.01 - 12<br> **MTC 01.01 - 12**<br> **POINT CAPARA GEOBANK CPRM GEOQUÍMICA PARA GEOBANK Folha nº 043**

**Edição – 19 / 07 / 07**

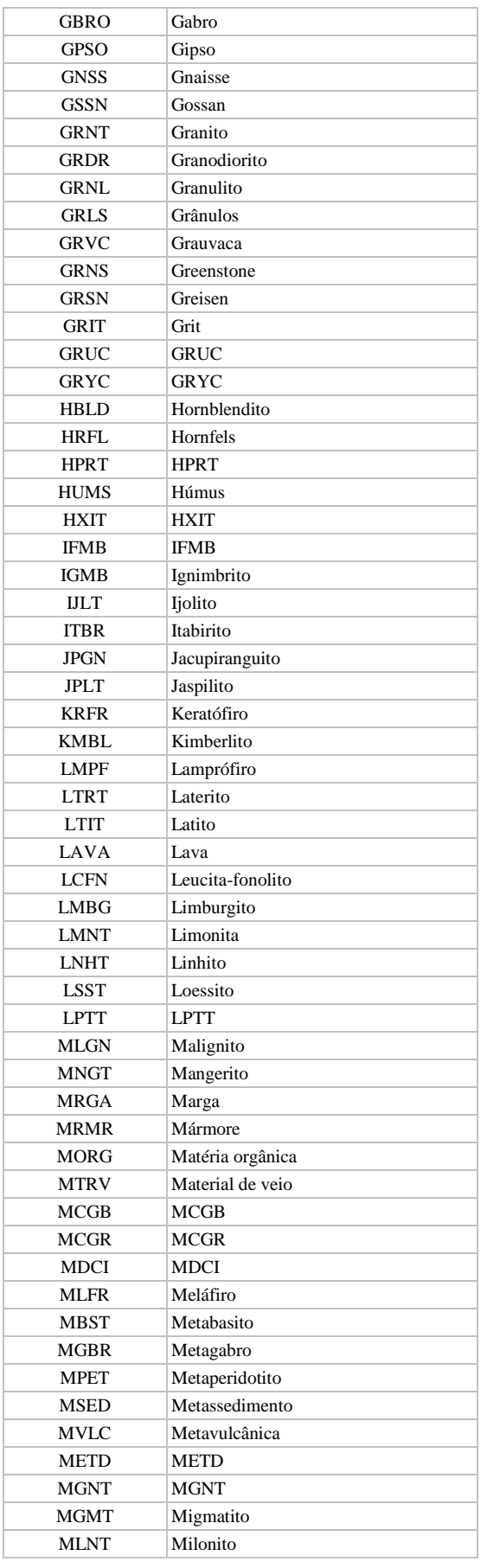

**Manual TÉCNICO DA CPRM - SGB Vigência Rubrica Emitente**

#### **SÉRIE A – GEOPROCESSAMENTO E CARTOGRAFIA DIGITAL**

# **ENTRANDO DADOS** MTC 01.01 - 12<br> **MTC 01.01 - 12**<br> **POINT CA PARA GEOBANK CPRM GEOQUÍMICA PARA GEOBANK**

**Edição – 19 / 07 / 07**

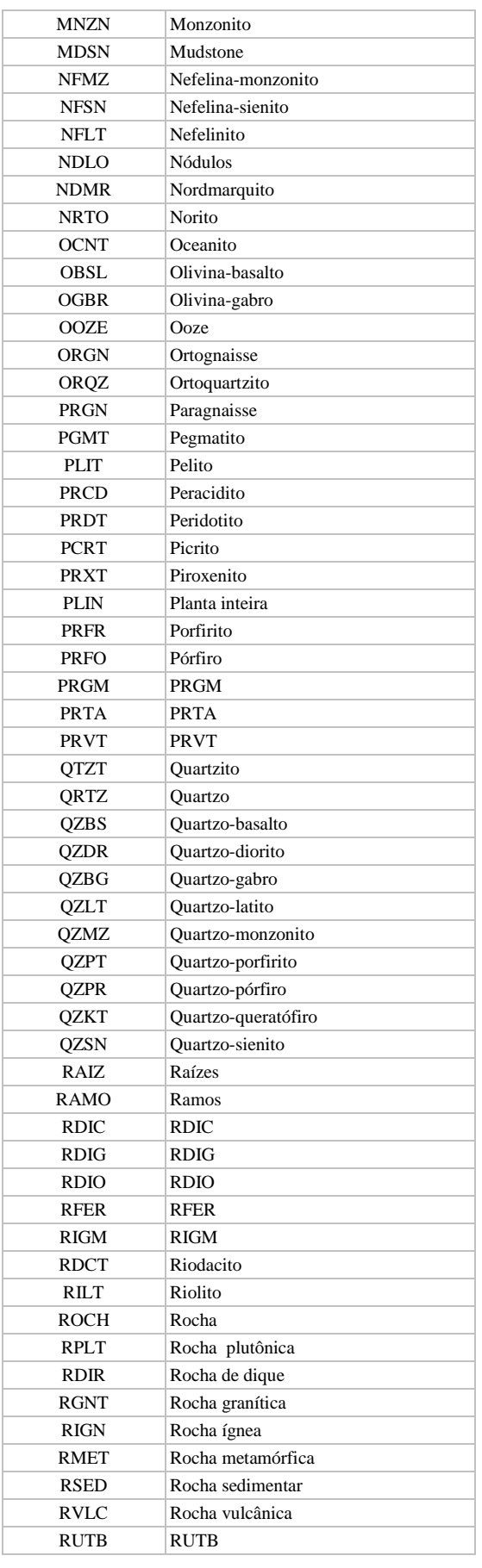

**Manual TÉCNICO DA CPRM - SGB Vigência Rubrica Emitente**

**SÉRIE A – GEOPROCESSAMENTO E CARTOGRAFIA DIGITAL**

# **ENTRANDO DADOS** MTC 01.01 - 12<br> **MTC 01.01 - 12**<br> **POINT CAPARA GEOBANK CPRM GEOQUÍMICA PARA GEOBANK**

**Edição – 19 / 07 / 07**

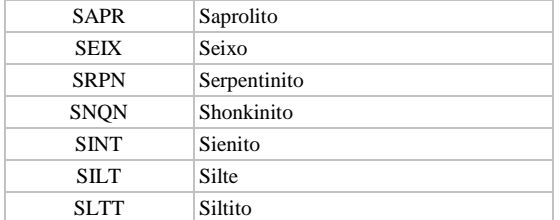

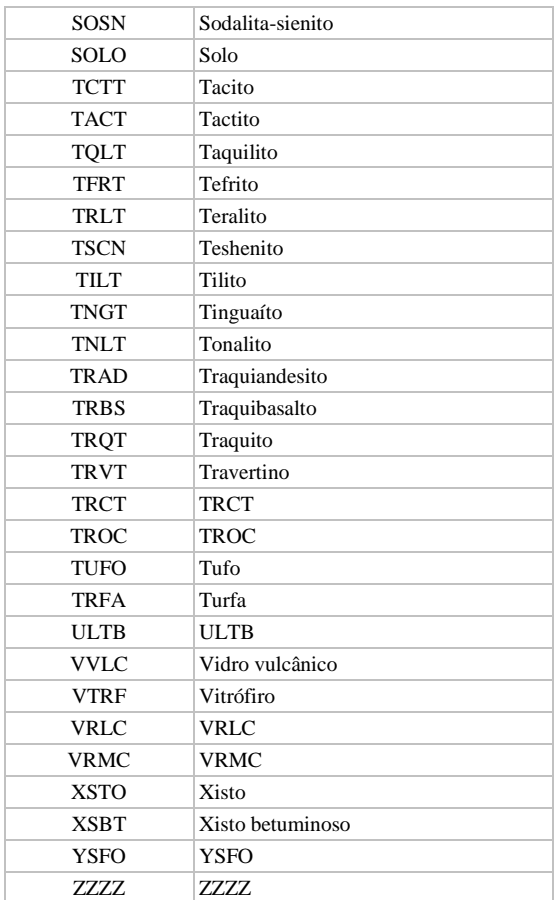

## **2.4.13 PLUVIOSIDADE**

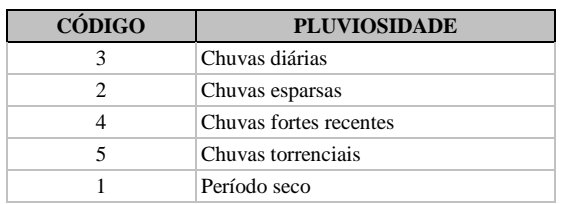

## **2.4.14 TIPO\_VEGETAL**

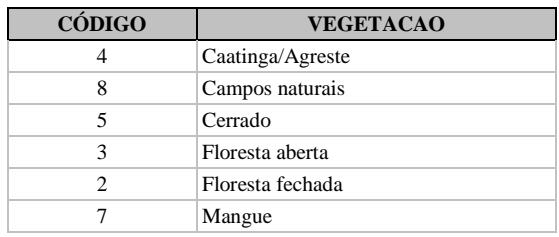

**Manual TÉCNICO DA CPRM - SGB Vigência Rubrica Emitente**

**SÉRIE A – GEOPROCESSAMENTO E CARTOGRAFIA DIGITAL**

# **ENTRANDO DADOS** MTC 01.01 - 12<br>DUÍMICA PARA GEOBANK Folha nº 046 **CPRM GEOQUÍMICA PARA GEOBANK**

**Edição – 19 / 07 / 07**

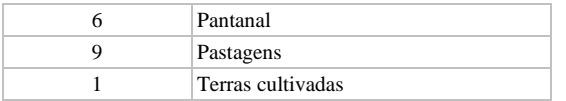

# **2.4.15 SITUAÇÃO\_TOPOGRÁFICA**

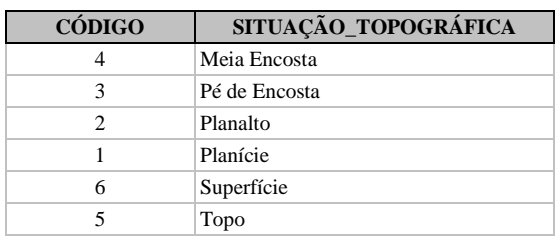

## **2.4.16 SITUAÇÃO\_AMOSTRA**

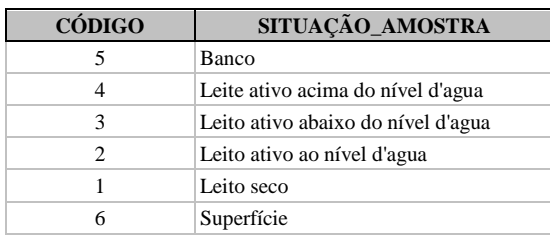

## **2.4.17 VELOCIDADE\_DE\_CORRENTE**

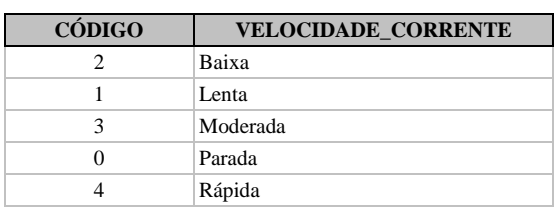

# **2.4.18 NÍVEL\_DA\_ÁGUA**

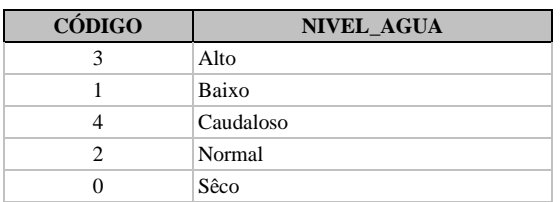

## **2.4.19 ÁREA\_DRENAGEM**

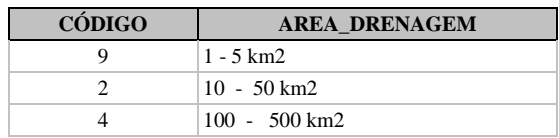

**Manual TÉCNICO DA CPRM - SGB Vigência Rubrica Emitente**

#### **SÉRIE A – GEOPROCESSAMENTO E CARTOGRAFIA DIGITAL**

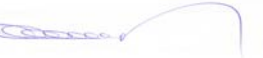

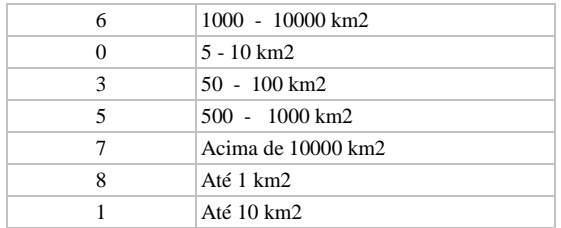

# **2.4.20 TURBIDEZ\_DA\_ÁGUA**

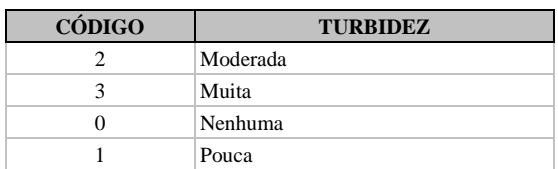

# **2.4.21 POSIÇÃO\_NO\_LEITO**

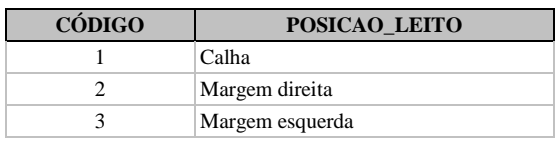

# **2.4.22 COR\_DA\_ÁGUA**

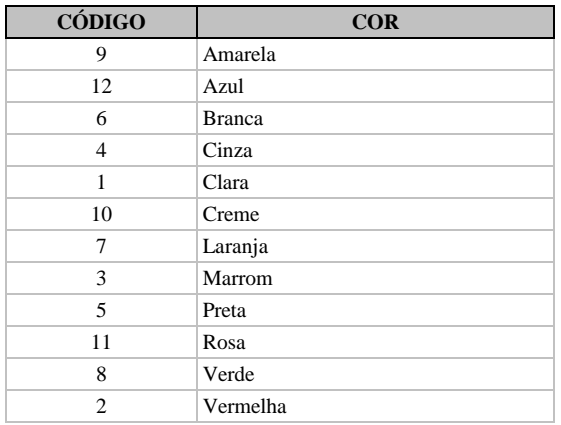

## **Tela** *Ficha de Campo – [Inclui Ficha de Campo] Concentrado de Batéia*

São utilizadas as bibliotecas **2.4.7 a 2.4.22**, correspondentes aos mesmos campos da tela *Ficha de Campo – [Inclui Ficha de Campo] Água*

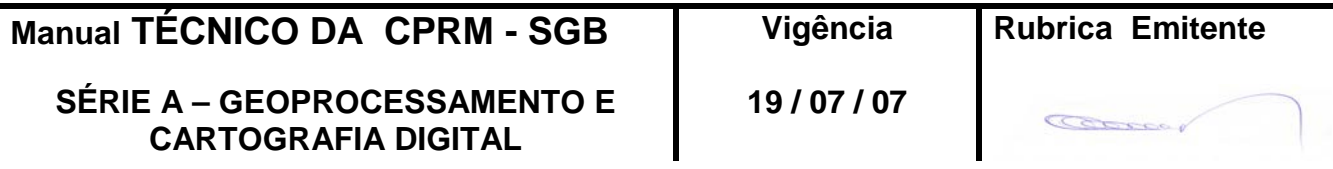

**Edição – 19 / 07 / 07**

#### **2.4.23 GRAU\_ARREDONDAMENTO**

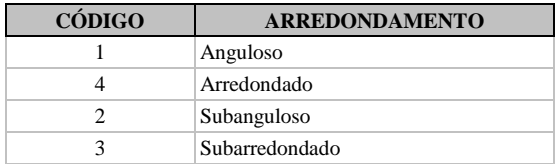

## **2.4.24 GRANULOMETRIA\_MÁXIMA**

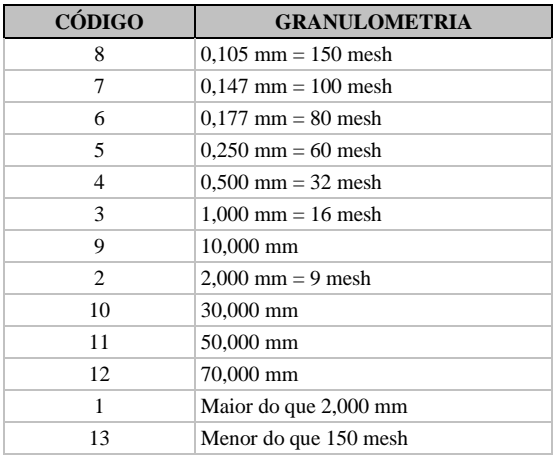

# **GRANULOMETRIA\_MÍNIMA**

É utilizada a biblioteca **2.4.24**

## **2.4.25 HORIZONTE\_DO\_SOLO**

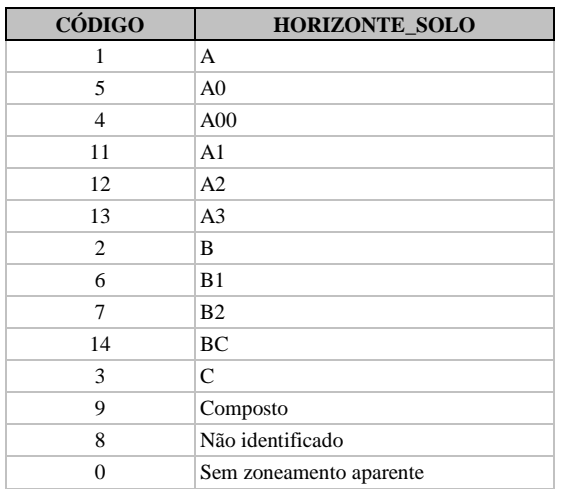

**Manual TÉCNICO DA CPRM - SGB Vigência Rubrica Emitente**

**SÉRIE A – GEOPROCESSAMENTO E CARTOGRAFIA DIGITAL**

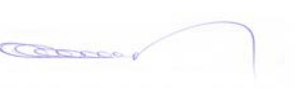

#### **2.4.26 TIPO\_DE\_SOLO**

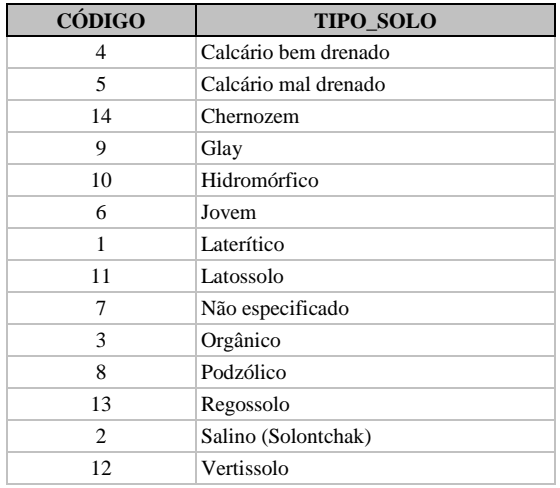

#### **Tela** *Ficha de Campo – [Inclui Ficha de Campo] Concreções*

São utilizadas as bibliotecas **2.4.7 a 2.4.22**, correspondentes aos mesmos campos da tela *Ficha de Campo – [Inclui Ficha de Campo] Água*

#### **São utilizadas as bibliotecas 2.4.23 e 2.4.24, correspondentes aos mesmos campos da tela** *Ficha de Campo – [Inclui Ficha de Campo] Concentrado de Batéia*

## **2.4.27 MATRIZ\_PREDOMINANTE**

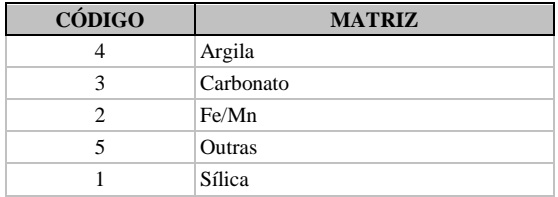

## **2.4.28 GRAU\_INTEMPERISMO\_OXIDAÇÃO**

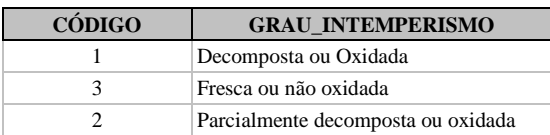

#### **Tela** *Ficha de Campo – [Inclui Ficha de Campo] Sedimento de Lago*

São utilizadas as bibliotecas **2.4.7 a 2.4.16**, **2.4.18 a 2.4.20 e 2.4.22**, correspondentes aos mesmos campos da tela *Ficha de Campo – [Inclui Ficha de Campo] Água*

São utilizadas as bibliotecas **2.4.23** e **2.4.24**, correspondentes aos mesmos campos da tela *Ficha de Campo – [Inclui Ficha de Campo] Concentrado de Bateia*

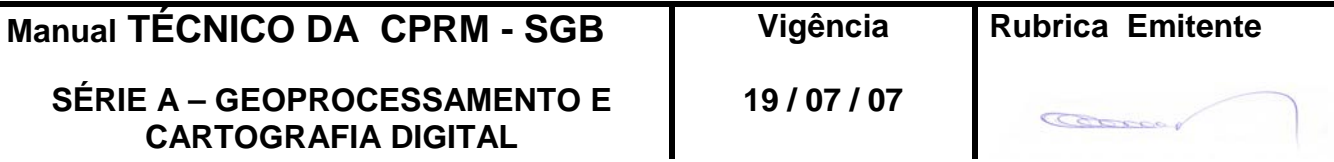

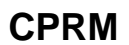

## **Tela** *Ficha de Campo – [Inclui Ficha de Campo] Floodplain Sediment*

São utilizadas as bibliotecas **2.4.7 a 2.4.22**, correspondentes aos mesmos campos da tela *Ficha de Campo – [Inclui Ficha de Campo] Água*

São utilizadas as bibliotecas **2.4.23** e **2.4.24**, correspondentes aos mesmos campos da tela *Ficha de Campo – [Inclui Ficha de Campo] Concentrado de Bateia*

## **Tela** *Ficha de Campo – [Inclui Ficha de Campo] Matéria Húmica*

São utilizadas as bibliotecas **2.4.7 a 2.4.16** e **2.4.22**, correspondentes aos mesmos campos da tela *Ficha de Campo – [Inclui Ficha de Campo] Água*

São utilizadas as bibliotecas **2.4.25** e **2.4.26**, correspondentes aos mesmos campos da tela *Ficha de Campo – [Inclui Ficha de Campo] Concentrado de Bateia*

## **2.4.29 AMBIENTE\_BIÓTICO**

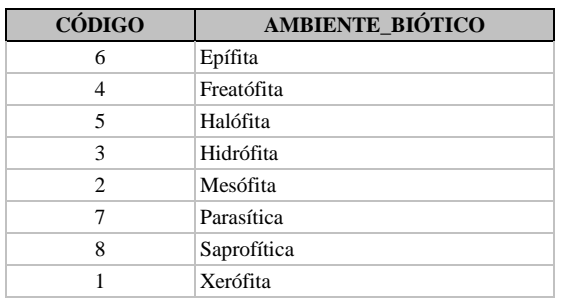

## **Tela** *Ficha de Campo – [Inclui Ficha de Campo] Solo*

São utilizadas as bibliotecas **2.4.7 a 2.4.16 e 2.4.22**, correspondentes aos mesmos campos da tela *Ficha de Campo – [Inclui Ficha de Campo] Água*

São utilizadas as bibliotecas **2.4.24 a 2.4.26**, correspondentes aos mesmos campos da tela *Ficha de Campo – [Inclui Ficha de Campo] Concentrado de Batéia*

## **Tela** *Ficha de Campo – [Inclui Ficha de Campo] Mineral/Minério*

São utilizadas as bibliotecas **2.4.7 a 2.4.16**, correspondentes aos mesmos campos da tela *Ficha de Campo – [Inclui Ficha de Campo] Água*

**São utilizadas as bibliotecas 2.4.27 e 2.4.28, correspondentes aos mesmos campos da tela** *Ficha de Campo – [Inclui Ficha de Campo] Concreções*

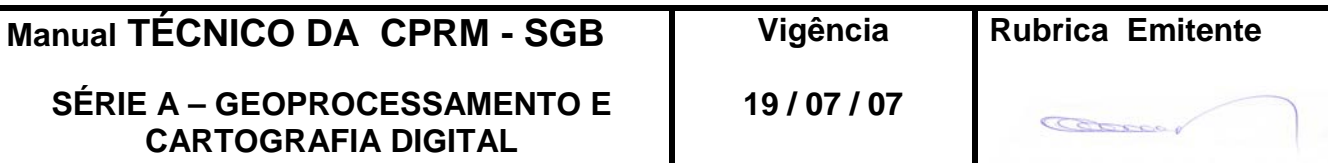

## **2.4.30 FORMA\_ÍGNEA**

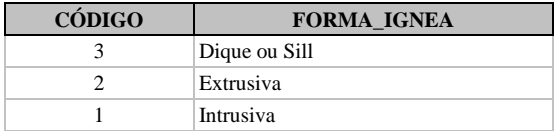

## **2.4.31 SITUAÇÃO\_ESTRUTURAL**

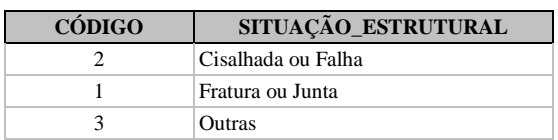

#### **2.4.32 TIPO\_ALTERAÇÃO**

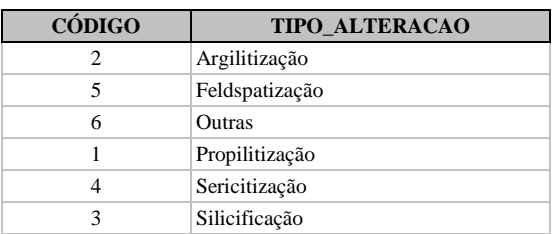

#### **2.4.33 TIPO\_MINERAL**

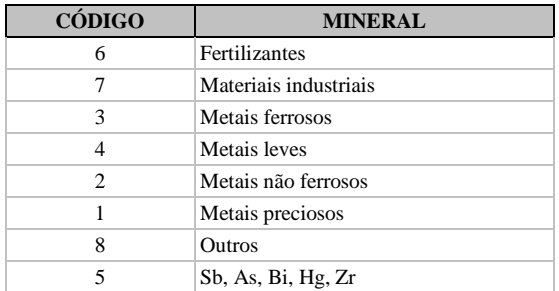

## **2.4.34 DEPÓSITO\_FORMA**

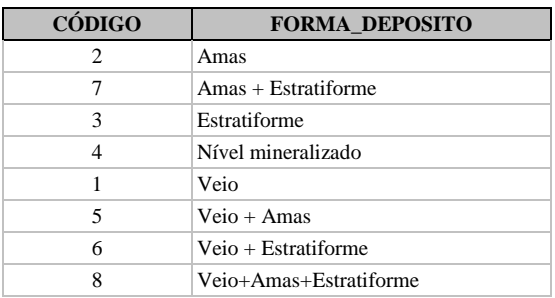

**Manual TÉCNICO DA CPRM - SGB Vigência Rubrica Emitente SÉRIE A – GEOPROCESSAMENTO E CARTOGRAFIA DIGITAL 19 / 07 / 07**

# **2.4.35 DEPÓSITO\_MODO**

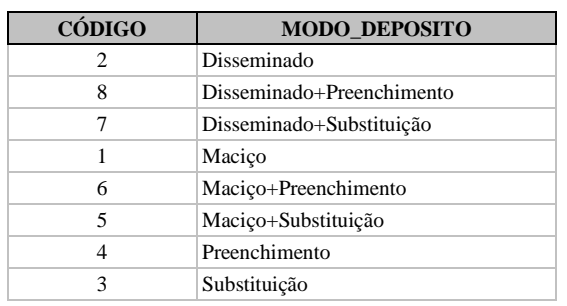

## **Tela** *Ficha de Campo – [Inclui Ficha de Campo] Rocha*

São utilizadas as bibliotecas **2.4.7 a 2.4.16**, correspondentes aos mesmos campos da tela *Ficha de Campo – [Inclui Ficha de Campo] Água*

É utilizada a biblioteca **2.4.28**, correspondente ao mesmo campo da tela *Ficha de Campo – [Inclui Ficha de Campo] Concreções*

É utilizada a biblioteca **2.4.32**, correspondente ao mesmo campo da tela *Ficha de Campo – [Inclui Ficha de Campo] Mineral Minério*

## **Tela** *Ficha de Campo - [Inclui Ficha de Campo] Sedimento de Corrente*

São utilizadas as bibliotecas **2.4.7 a 2.4.22**, correspondentes aos mesmos campos da tela *Ficha de Campo – [Inclui Ficha de Campo] Água*

São utilizadas as bibliotecas **2.4.23 e 2.4.24**, correspondentes aos mesmos campos da tela *Ficha de Campo – [Inclui Ficha de Campo] Concentrado de Batéia*

## **Tela** *Ficha de Campo – [Inclui Ficha de Campo] Coatings*

São utilizadas as bibliotecas **2.4.7 a 2.4.22**, correspondentes aos mesmos campos da tela *Ficha de Campo – [Inclui Ficha de Campo] Água*

É utilizada a biblioteca **2.4.31**, correspondente ao mesmo campo da tela *Ficha de Campo – [Inclui Ficha de Campo] Mineral Minério*

São utilizadas as bibliotecas **2.4.25 e 2.4.26**, correspondentes aos mesmos campos da tela *Ficha de Campo – [Inclui Ficha de Campo] Concentrado de Batéia*

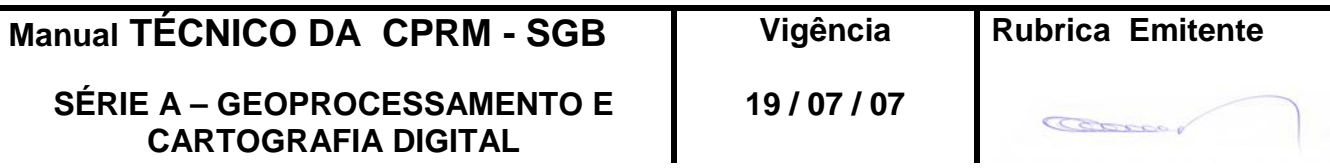

#### **Tela** *Ficha de Campo – [Inclui Ficha de Campo] Vegetação*

São utilizadas as bibliotecas **2.4.7 a 2.4.16**, correspondentes aos mesmos campos da tela *Ficha de Campo – [Inclui Ficha de Campo] Água*

É utilizada a biblioteca **2.4.29**, correspondente ao mesmo campo da tela *Ficha de Campo – [Inclui Ficha de Campo] Matéria Húmica*

#### **Tela** *Ficha de Campo – [Inclui Ficha de Campo] Seixos*

São utilizadas as bibliotecas **2.4.7 a 2.4.22**, correspondentes aos mesmos campos da tela *Ficha de Campo – [Inclui Ficha de Campo] Água*

São utilizadas as bibliotecas **2.4.27** e **2.4.28**, correspondentes aos mesmos campos da tela *Ficha de Campo – [Inclui Ficha de Campo] Concreções*

São utilizadas as bibliotecas **2.4.23 a 2.4.26**, correspondentes aos mesmos campos da tela *Ficha de Campo – [Inclui Ficha de Campo] Concentrado de Batéia*

#### **Tela** *Ficha de Campo – [Inclui Ficha de Campo] Outros*

São utilizadas as bibliotecas **2.4.7 a 2.4.22**, correspondentes aos mesmos campos da tela *Ficha de Campo – [Inclui Ficha de Campo] Água*

São utilizadas as bibliotecas **2.4.23 a 2.4.26**, correspondentes aos mesmos campos da tela *Ficha de Campo – [Inclui Ficha de Campo] Concentrado de Batéia*

São utilizadas as bibliotecas **2.4.27** e **2.4.28**, correspondentes aos mesmos campos da tela *Ficha de Campo – [Inclui Ficha de Campo] Concreções*

É utilizada a biblioteca **2.4.29**, correspondente ao mesmo campo da tela *Ficha de Campo – [Inclui Ficha de Campo] Matéria Húmica*

São utilizadas as bibliotecas **2.4.30 a 2.4.35**, correspondentes aos mesmos campos da tela *Ficha de Campo – [Inclui Ficha de Campo] Mineral Minério*

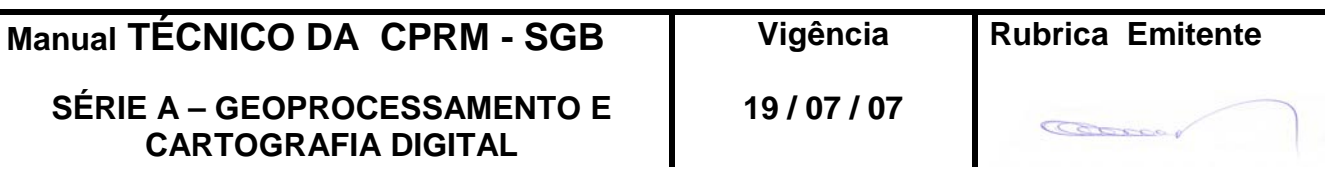

# **3 – DISPOSIÇÕES FINAIS**

3.1 –Esta Instrução integra a Série A – Geoprocessamento e Cartografia Digital, Volume XII, do Manual Técnico da CPRM – SGB.

3.2 – A Diretoria de Relações Institucionais e Desenvolvimento - DRI é responsável pelo histórico, controle, distribuição e atualização desta Instrução, cabendo ao órgão gestor de organização e métodos sua formatação e compatibilização com os documentos legais e normativos em vigor.

FERNANDO PEREIRA DE CARVALHO

Diretor de Relações Institucionais e Desenvolvimento

Distribuição: Geral

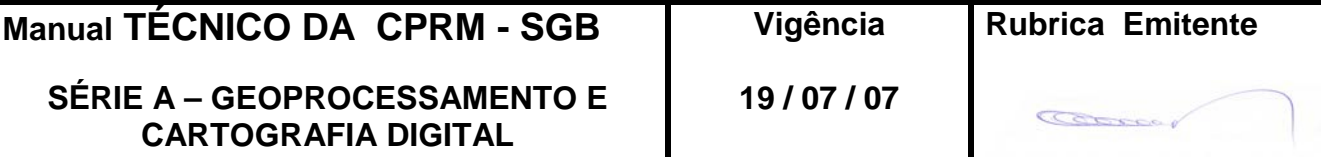